# Package 'IndTestPP'

August 1, 2016

<span id="page-0-0"></span>Type Package

Title Tests of Independence Between Point Processes in Time

Version 1.0

Date 2016-08-01

Author Ana C. Cebrian <acebrian@unizar.es>

Maintainer Ana C. Cebrian <acebrian@unizar.es>

Imports parallel, stats

Description Several parametric and non-parametric tests and measures to check independence between two or more (homogeneous or nonhomogeneous) point processes in time are provided. Tools for simulating point processes in one dimension with different types of dependence are also implemented.

License GPL

NeedsCompilation no

Repository CRAN

Date/Publication 2016-08-01 23:46:57

## R topics documented:

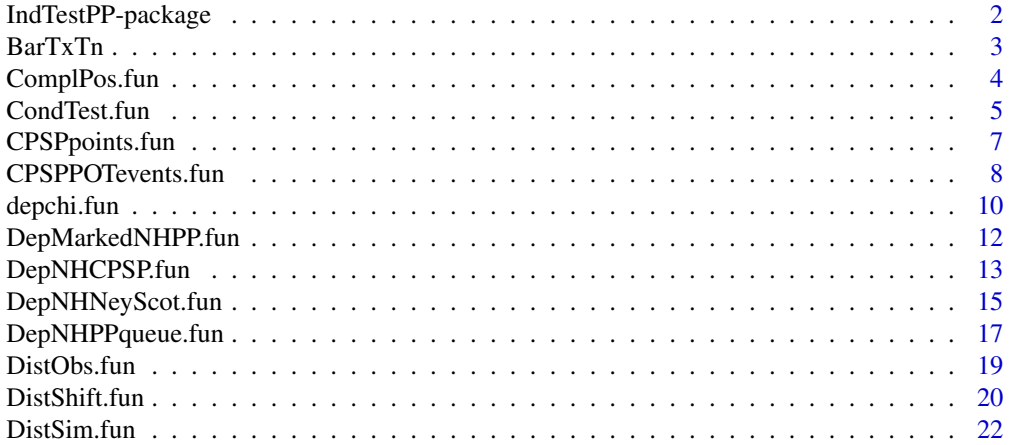

<span id="page-1-0"></span>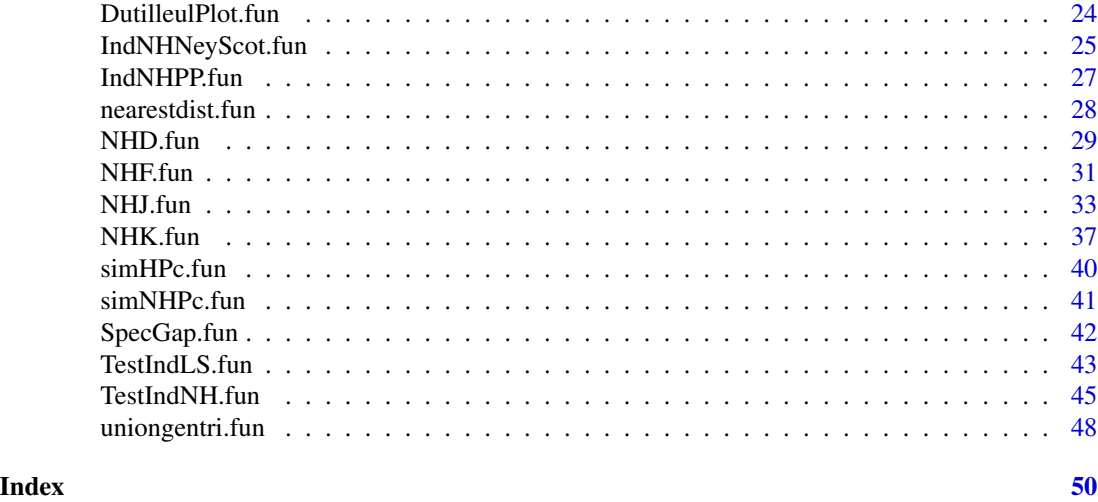

IndTestPP-package *Tests of Independence Between Point Processes in Time*

#### Description

It provides several parametric and non-parametric tests to check the independence between two or more homogeneous and nonhomogeneous point processes. In addition, it provides tools for simulating point processes in one dimension, usually time, with different types of dependence, in particular: common Poisson shock processes, a network of queues with exponential arrivals, multivariate Neyman-Scott process with dependent cluster centers, and a Poisson process with dependent marks.

### Details

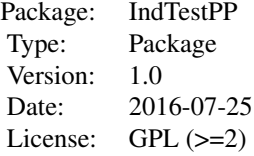

#### Author(s)

Ana C. Cebrian Maintainer: Ana C. Cebrian <acebrian@unizar.es>

<span id="page-2-0"></span>

Barcelona daily temperature series during the summer months (May, June, July, August and September) from 1951 to 2004.

#### Usage

data(BarTxTn)

#### Details

#### Variables

dia: Postion of the day in the year, from 121 (1st of May) to 253 (30th of September).

mes: Month of the year, from 5 to 9.

ano: Year, from 1951 to 2004.

diames: Position of the day in the month, from 1 to 30 or 31.

Tx: Daily maximum temperature.

Tn: Daily minimum temperature.

Txm31: Local maximum temperature signal. Lowess of Tx with a centered window of 31 days.

Txm15: Local maximum temperature signal. Lowess of Tx with a centered window of 15 days.

Tnm31: Local minimum temperature signal. Lowess of Tn with a centered window of 31 days.

Tnm15: Local minimum temperature signal. Lowess of Tn with a centered window of 15 days.

TTx: Long term maximum temperature signal. Lowess of Tx with a centered 40% window.

TTn: Long term minimum temperature signal. Lowess of Tn with a centered 40% window.

#### References

Cebrian, A.C., Abaurrea, J. and Asin, J. (2015). NHPoisson: An R Package for Fitting and Validating Nonhomogeneous Poisson Processes. *Journal of Statistical Software*, 64(6), 1-24.

#### Examples

data(BarTxTn)

<span id="page-3-0"></span>

It changes the format ofthe vector of the occurrence points in a point process. It builds a vector of length T, the length of the observation period, which takes value 0 at the non occurrence times and the position value, or 1, at the occurence times.

### Usage

ComplPos.fun(pos, T, type='Pos')

### **Arguments**

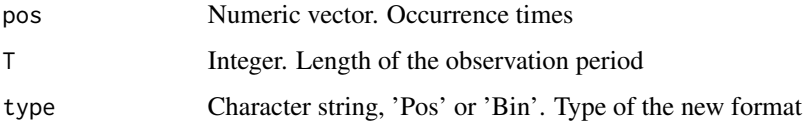

### Details

This function changes the format of the occurrence points in a point process. The new format is useful when several point processes, in the same observation period, must be specfied; for example, in function NHJ. fun or NHD. fun, where the occurrence times of different point processes must be introduced as a matrix. Since the number of occurrences in each process can be different, in the new format, occurrences in each process are specified as a vector of length T, which takes value 0 at non occurrence times and the time position (if type='Pos') or 1 (if type='Bin') at the occurrence times.

#### Value

Npos Numeric vector of lenght T containing the occurrence times in the new format.

#### See Also

[NHD.fun](#page-28-1), [NHF.fun](#page-30-1), [NHK.fun](#page-36-1), [NHJ.fun](#page-32-1)

#### Examples

```
pos<-c(4,15,18,34,36,67,98)
Npos<-ComplPos.fun(pos, T=100)
```
<span id="page-4-1"></span><span id="page-4-0"></span>

It calculates a test of independence between two Poisson process (PP), based on the analysis of the occurrences in the second process, given that there is an occurrence in the first one. Two different approaches to calculate the p-value are implemented.

It calls the auxiliary function calcNmu, not intended for the users.

#### Usage

```
CondTest.fun(pos1, pos2, lambda2, r, changer = TRUE, type = "All", plotRes = FALSE, ...)
```
#### Arguments

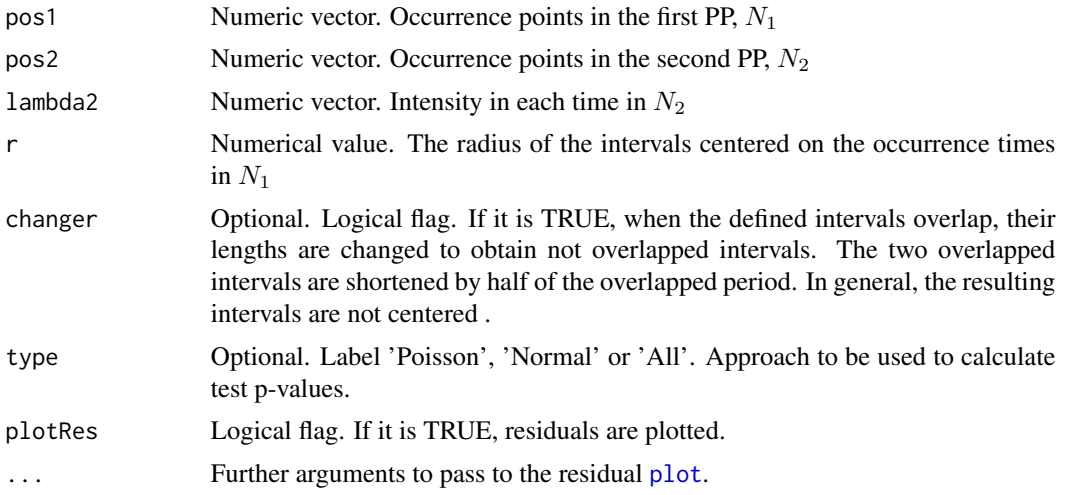

#### Details

The underlying idea of the tests is to analyze the behaviour of the second PP  $N_2$ , given that a point has occured in the first one,  $N_1$ . Under independence between  $N_1$  and  $N_2$ ,  $N_2$  should be a PP with intensity lambda2.

Fo the analysis, intervals of length 2r centered on each point in  $N_1$  are defined. To analyze the behaviour of  $N_2$ , two approaces are implemented, both based on the idea that the number of points in each interval should be a Poisson of mean  $\mu_i$  equal to the integral of lambda2 in the interval.

'Poisson' option: under the null, and if the intervals are independent (that is if they do not overlap) the number of points in all them should be a Poisson of mean  $\mu$ , equal to the sum of all the  $\mu_i$ . The p-values is calculated as  $2 * min((P(X < po) + P(X = po)/2), (P(X > po) + P(X = po)/2)),$ where X is a r.v with distibution Poisson( $\mu$ ) and po is the sum of the observed number of points in all the intervals. Obviously,since the p-value is calculated from a discrete distribution, it will not be uniformly distributed, and the size of the test P( reject H0 when it is true) will not be 0.05. The size

<span id="page-5-0"></span>depends on the value of the Poisson mean, only when it X can be approximated by a Normal, the size will be 0.05

'Normal' option: under the null, the variables  $(N_i - \mu_i)/(\mu_i * *0.5)$  must be zero mean and variance one variables but they are not identically distributed, and consequently some approximation has to be used to calculate the p-value. Since under the null, each  $N_i$  is a Poisson ( $\mu_i$ ), if the means mui are high enough, each variable  $(N_i-\mu_i)/(\mu_i**0.5)$  can be approximated by a N(0,1) distribution. If  $\mu_i$ are not high enough, still, the mean of the variables  $(N_i - \mu_i)/(\mu_i * 0.5)$  can be approximated by a Normal distribution using the Central limit theorem under the Lindeberg condition for r.v which are independent but not identically distributed. To apply this approximation a big sample size (number of points in  $N_1$ ) is needed. Empirically, it has been seen that the smaller the values of mui, a bigger sample size is required to have a valid normal approximation. As a reference, with mui values between 0 and 1, a sample size of 50 is satisfactory

Hence, if the processes are independent, the variables  $(N_i - \mu_i)/(\mu_i * * 0.5)$  must have zero mean and variance one, and Nn the sample mean of  $(N_i - \mu_i)/(\mu_i * *0.5)$  can be approximated by a  $N(0, 1/n * 0.5)$  distribution, so that the p-value is calculated as  $2 * P(Nn > abs(Nn0)) =$  $2 * P(Z > abs(Nn0) * n * *0.5).$ 

#### Value

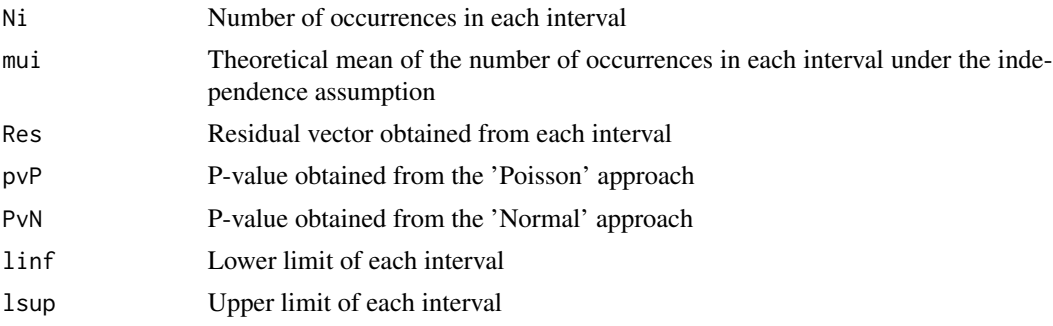

### References

Billingsley, P. (1995). Probability and Measure. 3rd Ed. John Wiley and sons.

### See Also

[TestIndNH.fun](#page-44-1), [DutilleulPlot.fun](#page-23-1)

#### Examples

```
#Two dependent Poisson processes from a NHCPSP
set.seed(123)
lambdao1<-runif(1000)/10
set.seed(124)
lambdao2<-runif(1000)/10
set.seed(125)
lambda12<-runif(1000)/20
aux<-DepNHCPSP.fun(lambdai1=lambdao1, lambdai2=lambdao2, lambdai12=lambda12,
fixed.seed=123)
```
<span id="page-6-0"></span>zz<-CondTest.fun(pos1=aux\$posNH1,pos2=aux\$posNH2,lambda2=aux\$lambda2, r=3) zz\$pvP zz\$pvN

<span id="page-6-1"></span>CPSPpoints.fun *Calculates the occurrence times of the three indicator processes of a bivariate Common Poisson shock process*

#### Description

This function calculates the occurrence times of the points in the three indicator processes of a bivariate Common Poisson shock process (CPSP), using as input information, the two marginal processes  $N_1$  and  $N_2$ .

### Usage

CPSPpoints.fun(X, Y, date = NULL)

#### Arguments

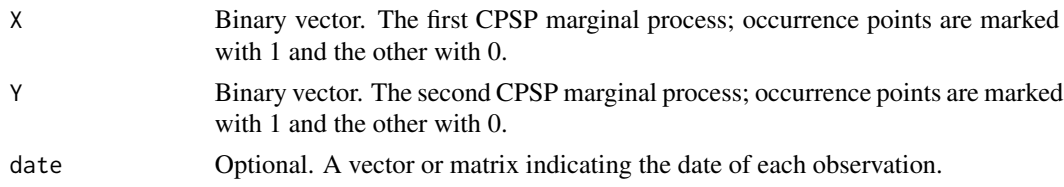

### Details

A bivariate CPSP  $N$  is usually specified by its two marginal, and possibly dependent, processes  $N_1$ and  $N_2$ , which are the observed processes. However,  $N$  can be decomposed into three independent indicator processes:  $N_{(1)}$ ,  $N_{(2)}$  and  $N_{(12)}$ , which are the processes of the points occurring only in the first marginal process, only in the second and in both of them (simultaneous points). The union of  $N_{(1)}$  and  $N_{(12)}$ , and  $N_{(2)}$  and  $N_{(12)}$  gives respectively the two marginal processes.

### Value

A list with components

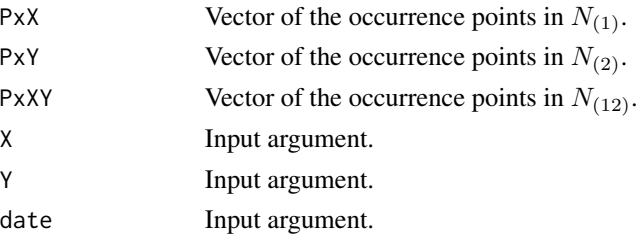

### <span id="page-7-0"></span>References

Abaurrea, J. Asin, J. and Cebrian, A.C. (2015). A Bootstrap Test of Independence Between Three Temporal Nonhomogeneous Poisson Processes and its Application to Heat Wave Modeling. *Environmental and Ecological Statistics*, 22(1), 127-144.

### See Also

[CPSPPOTevents.fun](#page-7-1)

### Examples

```
set.seed(123)
X<-as.numeric(runif(100)<0.10)
set.seed(124)
Y<-as.numeric(runif(100)<0.15)
aux<-CPSPpoints.fun(X=X,Y=Y)
```
<span id="page-7-1"></span>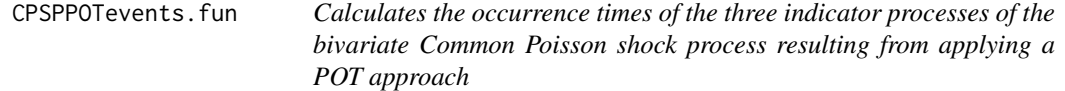

### Description

This function calculates the occurrence times and other characteristics (length, maximum and mean intensity) of the extreme events of the three indicator processes of a bivariate Common Poisson shock process (CPSP) obtained from a POT approach.

### Usage

```
CPSPPOTevents.fun(X, Y, thresX, thresY, date = NULL)
```
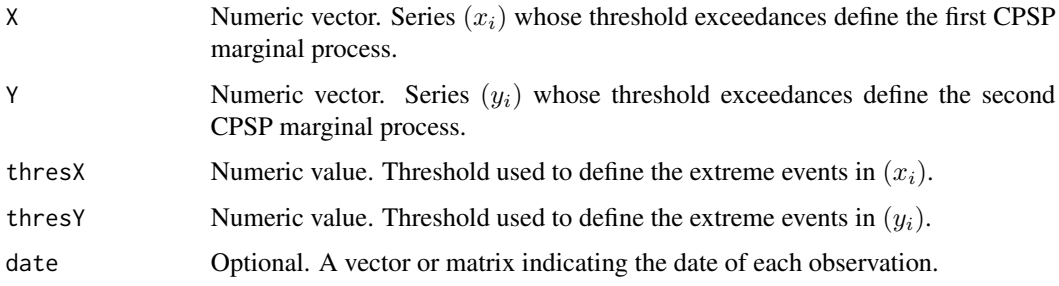

#### Details

A CPSP N can be decomposed into three independent indicator processes:  $N_{(1)}$ ,  $N_{(2)}$  and  $N_{(12)}$ , the processes of the points occurring only in the first marginal process, only in the second and in both of them (simultaneous points). In the CPSP resulting from applying a POT approach, the events in  $N_{(1)}$  are a run of consecutive days where  $(x_i)$  exceeds its extreme threshold but  $(y_i)$  does not exceed its extreme threshold. An extreme event in  $N_{(2)}$  is defined analogously. A simultaneous event, or event in  $N_{(12)}$ , is a run where both series exceed their thresholds.

For the events defined in each indicator process, three magnitudes (length, maximum intensity and mean intensity) are calculated together with the initial point and the point of maximum excess of each event. In the  $N_{(12)}$ , the maximum and the mean intensity of both  $(x_i)$  and  $(y_i)$  are also calculated. The occurrence point of each event is located at the time of the maximum sum of the excesses over the threholds (where an excess is 0 if the observation does not exceed its corresponding threshold). According to this definition, the occurrence point in  $N_{(1)}$  is the point with maximum intensity in  $(x_i)$  within the run.

The vectors inddatX, inddatY and inddatXY, elements of the output list, mark the observations that should be used in the estimation of each indicator process. The observations in an extreme event which are not the occurrence point are marked with 0 and treated as non observed in the estimation process. The rest are marked with 1 and must be included in the likelihood function.

### Value

A list with components

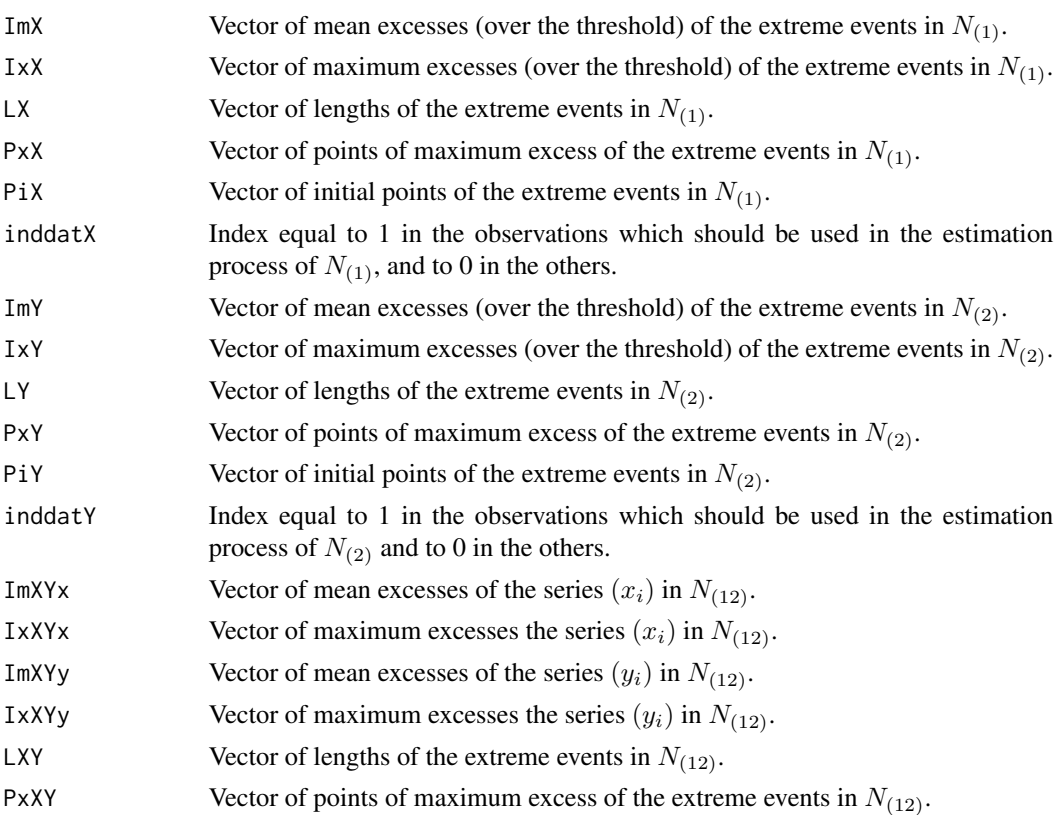

<span id="page-9-0"></span>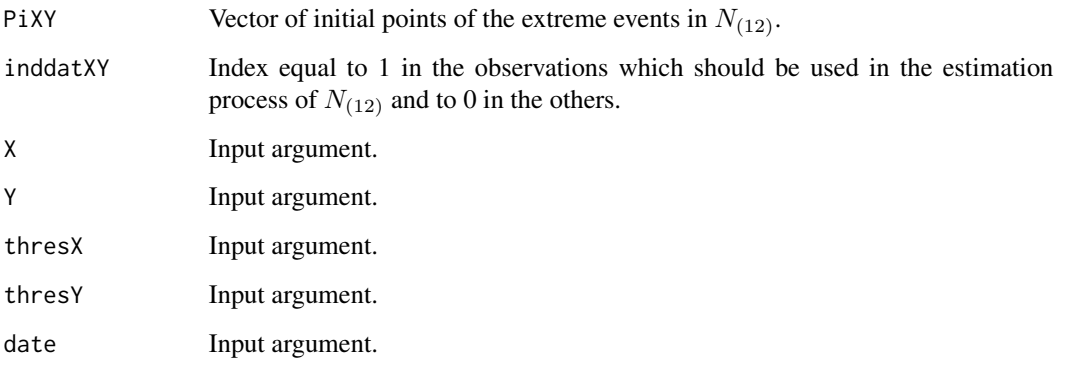

### References

Abaurrea, J. Asin, J. and Cebrian, A.C. (2015). A Bootstrap Test of Independence Between Three Temporal Nonhomogeneous Poisson Processes and its Application to Heat Wave Modeling. *Environmental and Ecological Statistics*, 22(1), 127-144.

#### See Also

[CPSPpoints.fun](#page-6-1)

#### Examples

```
data(BarTxTn)
dateB<-cbind(BarTxTn$ano,BarTxTn$mes,BarTxTn$diames)
BarBivEv<-CPSPPOTevents.fun(X=BarTxTn$Tx,Y=BarTxTn$Tn,thresX=318,
thresY=220, date=dateB)
```
depchi.fun *Estimates extremal dependence measures between two variables*

#### Description

This function estimates the extremal dependence coefficients  $\chi$  and  $\bar{\chi}$  by Coles et al. (1999). It also plots the functions  $\chi(u)$  and  $\bar{\chi}(u)$  against a grid of values in [0,1] to analyse the extremal dependence of two variables.

### Usage

```
depchi.fun(X, Y, thresval = c(0:99)/100, tit = "", indgraph = TRUE,
bothest = TRUE, xlegend = "topleft")
```
#### depchi.fun 11

#### Arguments

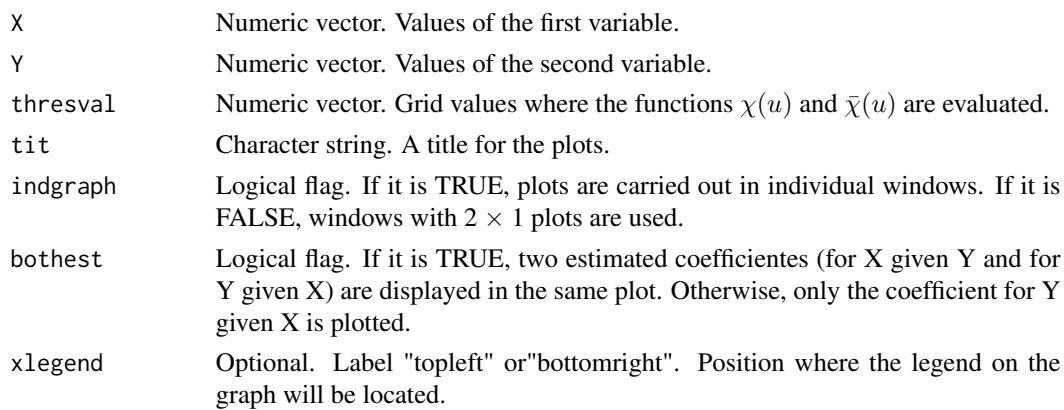

### Details

The extremal dependence between two variables  $X$  and  $Y$  is the tendency for one variable to be large, given that the other one is large. The extremal dependence coefficients  $\chi$  and  $\bar{\chi}$  are defined as  $\chi = \lim_{u \to 1} \chi(u)$  and  $\bar{\chi}(u) = 2log(P(U > u)/log P(U > u, V > u) - 1$ , where  $\chi(u) = P(U > u)$  $u|V > u$ ) and (U,V) are the transformed uniform marginals of the variables X and Y.

 $\chi$  is on the scale [0, 1], with the set (0, 1] corresponding to asymptotic dependence, and the measure  $\bar{\chi}$  falls within the range [-1, 1], with the set [-1, 1) corresponding to asymptotic independence. Thus, the complete pair  $(\chi, \bar{\chi})$  is required as a summary of extremal dependence:  $(\chi > 0, \bar{\chi} = 1)$ signifies asymptotic dependence, in which case the value of  $\chi$  determines a measure of strength of dependence within the class; alternatively,  $(\chi = 0, \overline{\chi} < 1)$  signifies asymptotic independence, in which case the value of  $\bar{\chi}$  determines the strength of dependence within this class. Full details can be found in Coles et al. (1999).

In the  $\chi$  plot, the expected behaviour under independence of X and Y is also plotted.

### Value

A list with elements

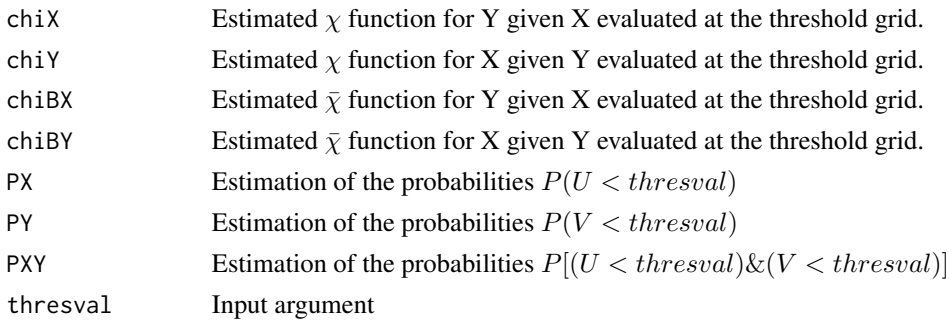

### References

Coles, S., Heffernan, J. and Tawn, J. (1999) Dependence measures for extreme value analysis. Extremes, 2, 339-365.

#### <span id="page-11-0"></span>See Also

[TestIndNH.fun](#page-44-1), [DutilleulPlot.fun](#page-23-1), [CondTest.fun](#page-4-1)

#### Examples

data(BarTxTn)

```
aux<-depchi.fun(X=BarTxTn$Tx,Y=BarTxTn$Tn, thresval = c(0:99)/100,
tit = "Barcelona", xlegend = "topleft")
```
<span id="page-11-1"></span>DepMarkedNHPP.fun *Generates trajectories of dependent point processes using a marked Poison Process*

#### Description

This function generates d dependent (homogeneous or nonhomogeneous) point processes using a marked PP, where the marks are generated by a Markov chain process defined by a given transition matrix.

#### Usage

```
DepMarkedNHPP.fun(lambdaTot, MarkovM, inival = 1, fixed.seed=NULL)
```
#### Arguments

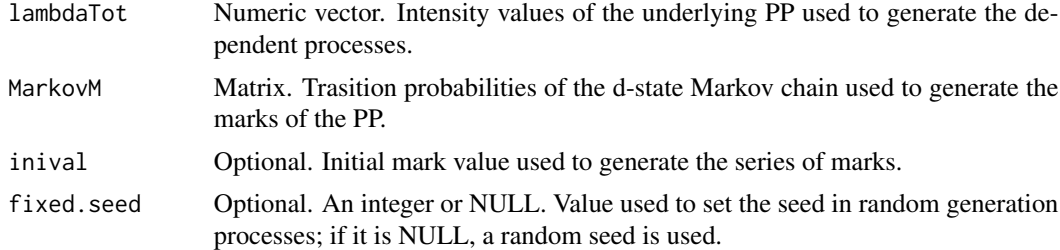

### **Details**

Points of the marked PP are generated in continuous time, using the following procedure: First, a trajectory of the underlying PP, which represents the global process of the occurrences in all the processes, is generated. Then, the mark series is generated using a d-state Markov chain. The mark series takes values in 1,2,...,d and determines in which of the d processes the point occurs

A transition matrix  $P = (p_{ij})$  with equal rows leads to d independent point processes, and the more similar the rows of P, the less dependent the resulting processes. Some dependence measures between the generated processes, such as the spectral gap, are suggested in Abaurrea et al. (2014).

It is noteworthy, that the processes defined by the marks are not Poisson, since the generated marks are dependent observations, see Isham (1980).

### <span id="page-12-0"></span>DepNHCPSP.fun 13

### Value

A list with elements

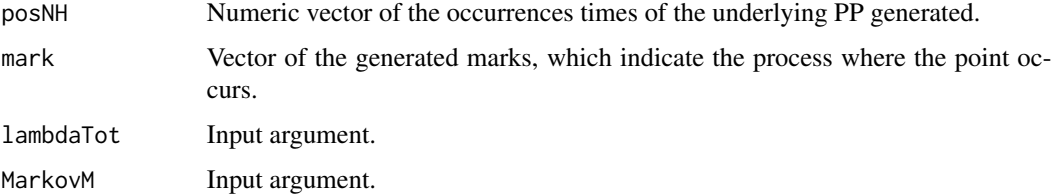

### References

Abaurrea, J. Asin, J. and Cebrian, A.C. (2014). A Bootstrap Test of Independence Between Three Temporal Nonhomogeneous Poisson Processes and its Application to Heat Wave Modeling. *Environmental and Ecological Statistics*, 22(1), 127-144.

Isham, V. (1980). Dependent thinning of point processes. *J. Appl. Probab.*, 17(4), 987-95.

### See Also

[DepNHPPqueue.fun](#page-16-1), [DepNHNeyScot.fun](#page-14-1), [DepNHCPSP.fun](#page-12-1), [IndNHPP.fun](#page-26-1), [SpecGap.fun](#page-41-1)

#### Examples

```
# Generation of three dependent point processes using a marked PP
set.seed(123)
lambdaTot<-runif(1000)/10
aux<-DepMarkedNHPP.fun(lambdaTot=lambdaTot,
MarkovM=cbind(c(0.3,0.1,0.6), c(0.1, 0.6, 0.3), c(0.6, 0.3,0.1)),fixed.seed=123)
print(cbind(aux$posNH, aux$mark))
```
<span id="page-12-1"></span>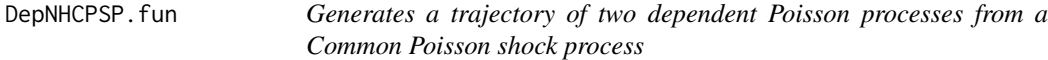

### Description

This function generates dependent (homogeneous or nonhomogeneous) Poisson processes obtained as the two marginal processes of a bivariate Common Poisson shock process.

#### Usage

```
DepNHCPSP.fun(lambdai1, lambdai2, lambdai12,fixed.seed=NULL)
```
#### <span id="page-13-0"></span>Arguments

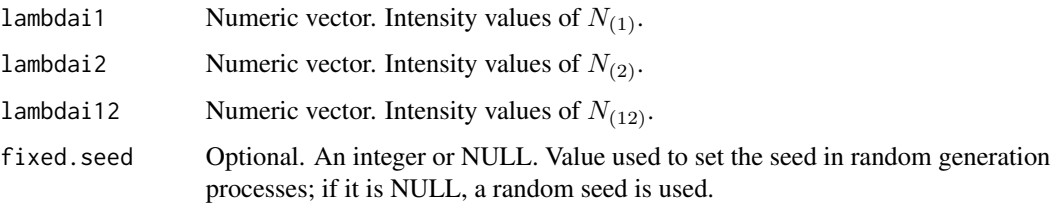

### Details

A bivariate CPSP  $N$  is usually specified by its two marginal, and possibly dependent, processes  $N_1$ and  $N_2$ , which are the observed processes. However,  $N$  can be decomposed into three independent indicator processes:  $N_{(1)}$ ,  $N_{(2)}$  and  $N_{(12)}$ , which are the processes of the points occurring only in the first marginal process, only in the second and in both of them (simultaneous points). The union of  $N_{(1)}$  and  $N_{(12)}$ , and  $N_{(2)}$  and  $N_{(12)}$  gives respectively the two marginal processes.

In a CPSP, the indicator processes are three independet PPs and the CPSP distribution is completely specified by them. The intensity vector of  $N_1$ , is lambdai1+lambdai12 and the intensity vector of  $N_2$  is lambdaoi2+lambdai12. Conditionally independent marginal processes are obtained if and only if lambdai12=0.

The decomposition into indicator processes can be readily applied for data generation, and it reduces to the generation of three independet PPs. Points in each process are generated in continuous time.

#### Value

A list with elements

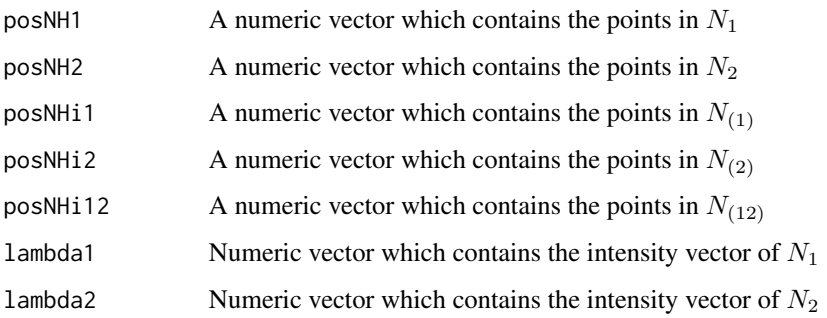

#### References

Abaurrea, J. Asin, J. and Cebrian, A.C. (2015). Modeling and projecting the occurrence of bivariate extreme heat events using a nonhomogeneous common Poisson shock process. Stochastic and Environmental Research and risk assessment, 29(1), 309-322.

### See Also

[DepNHNeyScot.fun](#page-14-1), [DepNHPPqueue.fun](#page-16-1), [DepMarkedNHPP.fun](#page-11-1)

### <span id="page-14-0"></span>DepNHNeyScot.fun 15

### Examples

```
set.seed(123)
lambdai1<-runif(200,0,0.1)
set.seed(124)
lambdai2<-runif(200,0,0.07)
set.seed(125)
lambdai12<-runif(200,0,0.15)
aux<-DepNHCPSP.fun(lambdai1=lambdai1, lambdai2=lambdai2, lambdai12=lambdai12,
fixed.seed=123)
aux$posNH1
aux$posNH2
```
<span id="page-14-1"></span>DepNHNeyScot.fun *Generates trajectories of dependent Neyman-Scott cluster processes*

#### Description

This function generates dependent (homogeneous or nonhomogeneous) point processes based on Neyman-Scott processes with the same trajectory of cluster centers.

It calls the auxiliary function GenSons. fun (not intended for the users), see Details section.

#### Usage

```
DepNHNeyScot.fun(lambdaParent, d, lambdaNumP = 1, dist = "normal",
sigmaC = 1, minC = -1, maxC = 1, fixed.seed=NULL)
```
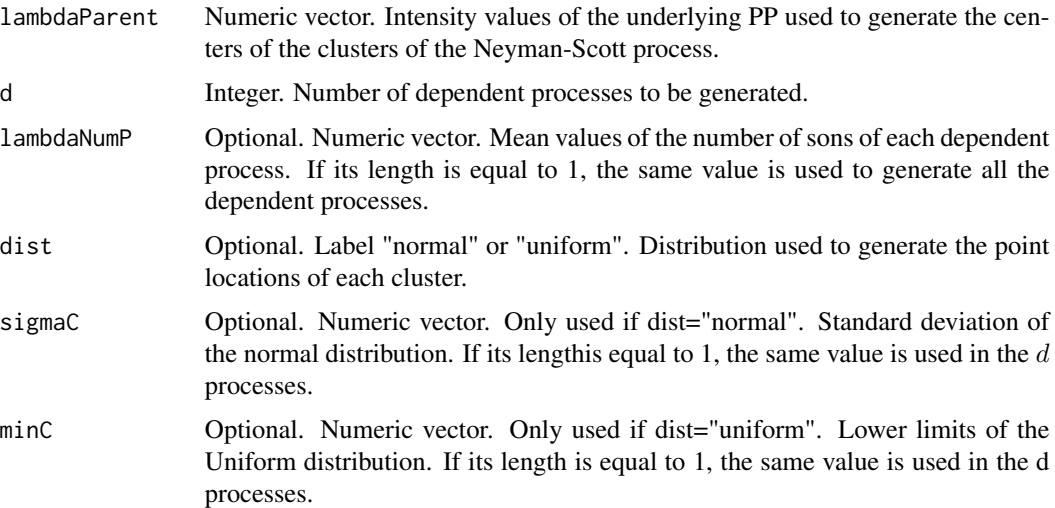

<span id="page-15-0"></span>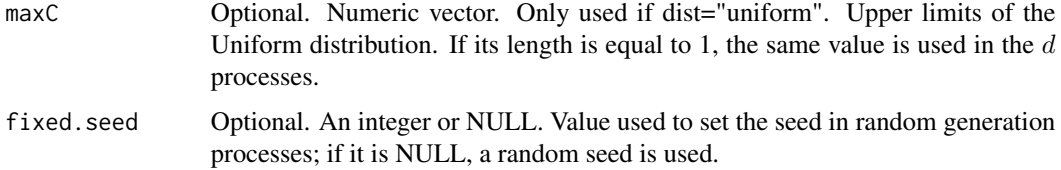

### Details

A Neyman-Scott process is a Poisson cluster process where the points in each cluster are randomly distributed around the cluster center.

Dependent homogeneous or NH point processes, in continuous time, are obtained by generating Neyman-Scott processes with the same trajectory of cluster centers. First, the Poisson process of the cluster centers is generated. Then, the number of points in each cluster is generated using a Poisson distribution with means which can be different in each process. The point locations around each center can be generated using two distributions N(0, sigmaC) or Uniform(minC, maxC).

Remark that high values of sigmaC or the range maxC-minC lead to a high variability around the center and to a low dependence between the processes.

#### Value

A list with elements

 $p$  posNH A list of d vectors, containing the occurrence points of the d dependent processes. The name of the elements of the list are PP1, PP2...PPd

#### References

Abaurrea, J. Asin, J. and Cebrian, A.C. (2014). A Bootstrap Test of Independence Between Three Temporal Nonhomogeneous Poisson Processes and its Application to Heat Wave Modeling. *Environmental and Ecological Statistics*.

#### See Also

[IndNHNeyScot.fun](#page-24-1), [DepNHPPqueue.fun](#page-16-1), [DepMarkedNHPP.fun](#page-11-1), [DepNHCPSP.fun](#page-12-1)

#### Examples

# Generation of three dependent Neyman-Scott processes with the same mean number #of sons per cluster and locations generated by the same normal distribution

```
set.seed(123)
lambdaParent<-runif(100,0,0.1)
DepNHNeyScot.fun(lambdaParent=lambdaParent, d=3, lambdaNumP = 2,
dist = "normal", sigmaC = 3,fixed.seed=123)
```
<span id="page-16-1"></span><span id="page-16-0"></span>DepNHPPqueue.fun *Generates trajectories of dependent Poisson processes based on queue simulation*

### Description

This function generates d dependent (homogeneous or nonhomogeneous) Poisson processes. using  $d-1$  queues in tandem.

#### Usage

DepNHPPqueue.fun(lambda, d, rate = 1,type="NH", T=NULL, nEv ,fixed.seed=NULL)

#### Arguments

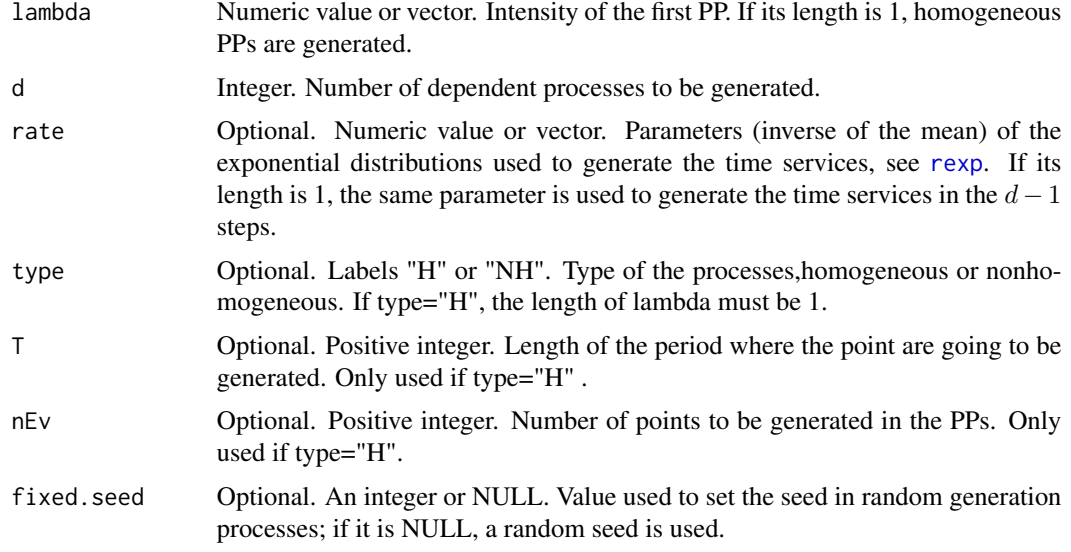

#### Details

The generation of dependent homogeneous PPs is based on Burke s theorem, Burke (1956), which states that in a stationary system formed by a tandem of M M 1 queues with input intensity  $\lambda$  and exponential time services, the input and the output processes of the first queue and the output of the second are three dependent PPs with the same intensity  $\lambda$ .

Points are generated in continuous time, using the following procedure: first the points of a PP and their time services are generated, and their corresponding output times obtained. The output times are the occurrence times of the second process. Using them as input times of the following service and generating new time services, the second output times, which are the occurrence times of the third PP, are obtained. The last step is repeated up to obtain  $d$  dependent PPs.

Analogously, the generation of dependent NHPPs is based on a result by Keilson and Servi (1994), which states that the output process from a M(t) G 1 queue is also a PP with a NH intensity equal to <span id="page-17-0"></span>the convolution  $\lambda_{out}(t) = \lambda_{inp}(t) * f(t)$ , where  $\lambda_{inp}(t)$  is the input intensity and  $f(t)$  the density function of the service time, in this case an exponential distribution.

In the homogeneous processes, the argument  $\lambda$  can be an integer or a vector with equal values. In the first case, the argument nEv must be specified; in the second, the length of the vector determines the length of period where the points are generated (as in the nonhomogeneous case).

#### Value

A list with elements

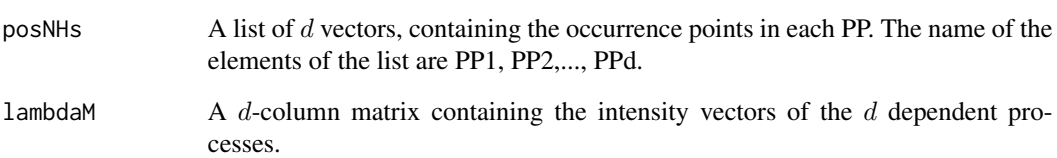

### References

Abaurrea, J. Asin, J. and Cebrian, A.C. (2014). A Bootstrap Test of Independence Between Three Temporal Nonhomogeneous Poisson Processes and its Application to Heat Wave Modeling. *Environmental and Ecological Statistics*, 22(1), 127-144.

Burke, P. J. (1956). The Output of a Queuing System. *Operations Research*. 4(6), 699-704.

Keilson, J. Servi, L.D. (1994). Networks of nonhomogeneous M G ∞. *J. Appl. Probab.*, 31, 157-68.

### See Also

[IndNHPP.fun](#page-26-1), [DepNHNeyScot.fun](#page-14-1), [DepMarkedNHPP.fun](#page-11-1), [DepNHCPSP.fun](#page-12-1)

#### Examples

```
#Generation of 3 dependent HPPs, with mean service time equal to 10
aux<-DepNHPPqueue.fun(lambda=0.05, d=3, rate=0.1, type="H", nEv=25,
fixed.seed=123)
aux$posNHs
```
#Generation of 3 dependent NHPPs, with mean service time equal to 10 #lambda<-runif(200,0,0.1)

#aux<-DepNHPPqueue.fun(lambda=lambda, d=3, rate=0.1, type="NH") #aux\$posNHs

<span id="page-18-2"></span><span id="page-18-0"></span>DistObs.fun *Calculates the set of close points and the mean distance for each point in the first process of a set or two or three processes*

#### <span id="page-18-1"></span>Description

Given a set or two or three processes, this function calculates the set of close points and the mean distance for each point in the first process.

It calls the functions calcdist. fun, not intended for the users, and uniongentri. fun.

#### Usage

DistObs.fun(posx, posy, posz=NULL, info = FALSE,  $PA = FALSE, procName=c('X', 'Y', 'Z'), \ldots)$ 

#### Arguments

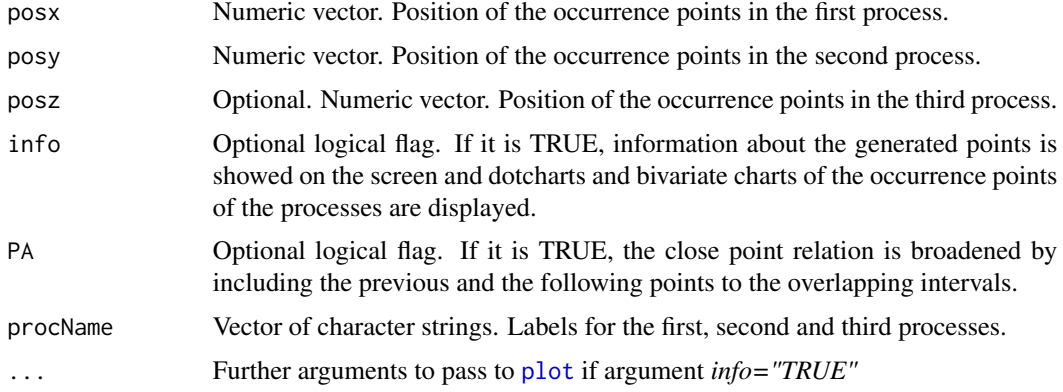

### Details

Given a set of two or three point proccesses, for each point  $t_{x_i}$  in the first process of the set, this function calcultes its set of close points and the mean distance to its close points. The definition of set of close points can be found in Abaurrea et al. (2015)) and the distances are defined as  $|t_{y_j} - t_{x_i}|$ if there are two processes and as  $|t_{y_j} - t_{x_i}| + |t_{z_k} - t_{x_i}|$  if there are three.

#### Value

DistTri The vector of the means of the distances of points  $t_{x_i}, t_{y_i}, t_{z_i}$  for each x-coordinate

### References

Abaurrea, J. Asin, J. and Cebrian, A.C. (2014). A Bootstrap Test of Independence Between Three Temporal Nonhomogeneous Poisson Processes and its Application to Heat Wave Modeling. *Environmental and Ecological Statistics*, 22(1), 127-144.

## See Also

[TestIndNH.fun](#page-44-1), [DistSim.fun](#page-21-1), [uniongentri.fun](#page-47-1)

### Examples

```
data(BarTxTn)
dateB<-cbind(BarTxTn$ano,BarTxTn$mes,BarTxTn$diames)
BarBivEv<-CPSPPOTevents.fun(X=BarTxTn$Tx,Y=BarTxTn$Tn,thresX=318,
thresY=220, date=dateB)
DistObs.fun(BarBivEv$PxX, BarBivEv$PxY, BarBivEv$PxXY,info = TRUE)
```
<span id="page-19-1"></span>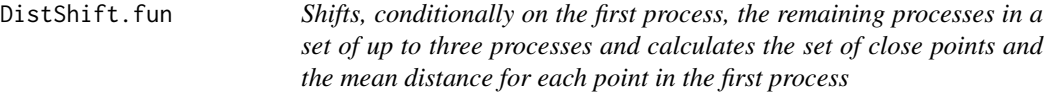

### Description

Given a set of up to three processes, this function fixes the first one and shiftes the other ones a given distance. Then, it calculates the set of close points and the mean distance for each point  $t_{x_i}$ in the first process. It can be used with homogeneous and non homogeneous processes.

### Usage

```
DistShift.fun(posx,posy,posz=NULL, T, shii1, shii2=NULL, PA = FALSE,info=FALSE,...)
```
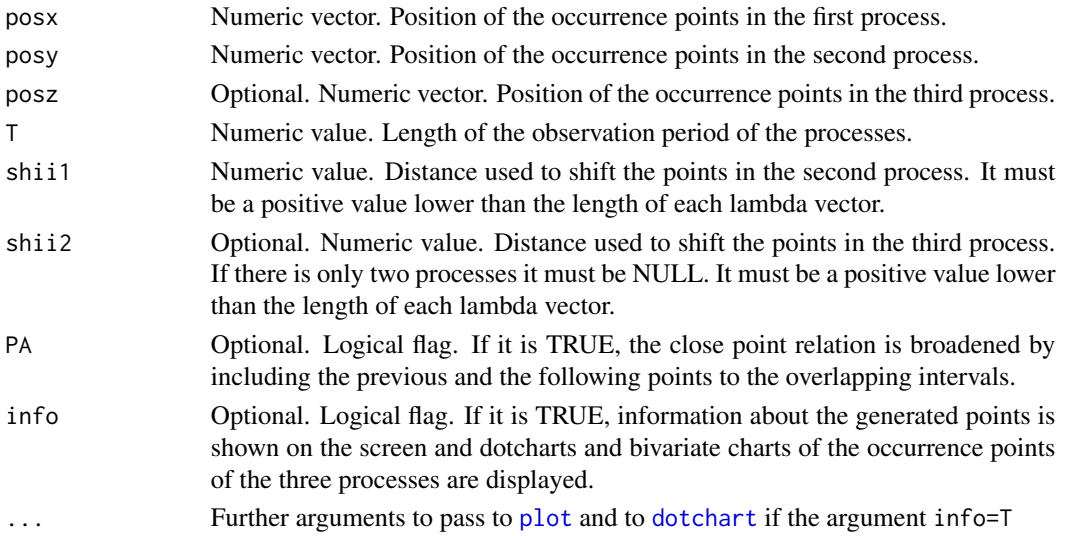

<span id="page-19-0"></span>

#### <span id="page-20-0"></span>DistShift.fun 21

#### Details

Given a set of three (or two) point processes, this function aims to transform the set of processes by a translation, conditionally on the first process. The idea of this translation is to keep the distribution of the processes but break any dependence between them, without the need of parametric models to describe the univariate marginal patterns. The only information required is the marginal intensities of the processes.

The key idea, see Lotwick and Silverman (1982), is to wrap the processes onto a torus by identifying opposite sides, The first process is fixed, while the others are translated over the torus. In nonhomogenous processes, translation may change their distribution, and to compensate, the intensity must also be translated.

Then, the function calculates the set of close points and the mean distance for each point  $t_{x_i}$  in the first process, in the new shifted set of processes.

This function is mainly used to develop a Lotwick-Silverman type test to check the independecne between the processes, see [TestIndLS.fun](#page-42-1).

For homogenous processes, the intensity vectors in lambda must be constant (that is all the values in a column must be equal).

#### Value

DistTri Vector of the mean distance to the points in the set of close points, for each  $t_{x_i}$ in the first process.

#### References

Cebrian, A.C. Abaurrea, J. Asin, J. (2014). NHPoisson: An R Package for Fitting and Validating Nonhomogeneous Poisson Processes. Journal of Statistical Software.

Lotwick, H.W. and Silverman, B.W. (1982). Methods for analysing Spatial processes of several types of points. *J.R. Statist. Soc. B*, 44(3), pp. 406-13

#### See Also

[TestIndLS.fun](#page-42-1), [DistSim.fun](#page-21-1)

### Examples

```
set.seed(123)
lambdax<-runif(200, 0.01,0.17)
set.seed(124)
lambday<-runif(200, 0.015,0.15)
set.seed(125)
lambdaz<-runif(200, 0.005,0.1)
posx<-simNHPc.fun(lambda=lambdax, fixed.seed=123)$posNH
posy<-simNHPc.fun(lambda=lambday, fixed.seed=123)$posNH
posz<-simNHPc.fun(lambda=lambdaz, fixed.seed=123)$posNH
DistShift.fun(posx=posx,posy=posy,posz=posz,T=200,
shii1=59, shii2=125 )
```
<span id="page-21-1"></span><span id="page-21-0"></span>DistSim.fun *Generates a set of up to three independent processes and calculates the set of close points and the mean distance for each point in the first process*

### Description

Given a point process, this function generates a set of one or two more processes and calculates the set of close points and the mean distance for each point  $t_{x_i}$  in the first process. Two types of processes, Poisson processes (PP) and Neyman-Scott cluster processes (NSP), are implemented up to now. Homogeneous and nonhomogeneous processes can be generated in both cases.

If a seed must be fixed in the generation process, function DistSimfix.fun has to be used.

### Usage

```
DistSim.fun(posx, NumProcess=2, type = "Poisson", lambdaMarg = NULL,
lambdaParent = NULL, lambdaNumP=NULL, dist = "normal", sigmaC = 1,
minC = -1, maxC = 1, PA = FALSE, info = FALSE, ...
```

```
DistSimfix.fun(posx, NumProcess=2, type = "Poisson", lambdaMarg = NULL,
lambdaParent = NULL,lambdaNumP=NULL, dist = "normal", sigmaC = 1,
minC = -1, maxC = 1, PA = FALSE, info = FALSE, fixed, seed = 1, ...
```
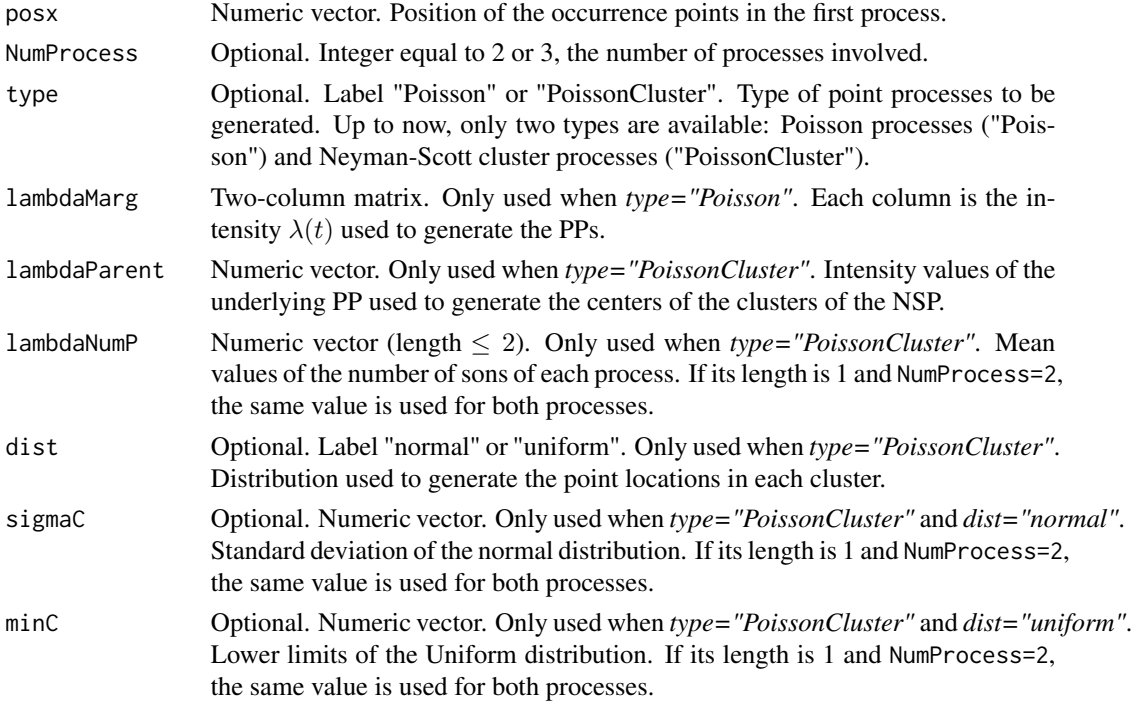

#### <span id="page-22-0"></span>DistSim.fun 23

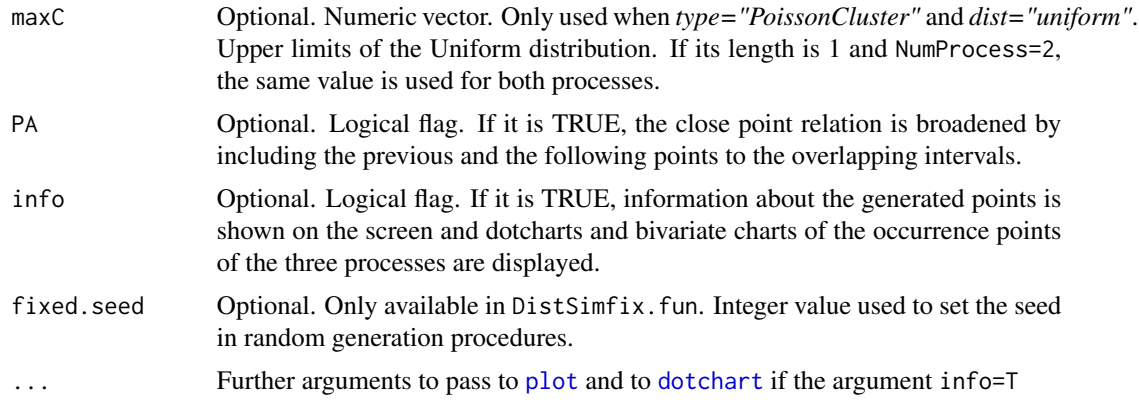

### Details

Up to now, generation of two types of processes (Poisson, "Poisson", and Neyman-Scott cluster processes,"PoissonCluster") is available. Generation of NHPPs is done using the inversion approach, see Cebrian et al. (2014) and simNHPc. fun. For generation of NSPs, see IndNHNeyScot. fun

The only difference between DistSim.fun and DistSimfix.fun is that the first one uses a random seed while in the second one a seed is set by the argument fixed. seed.

This function is mainly used in TestIndNH. fun.

The lenght of the period where the processes are generated is determined by the length of the argument lambdaParent or the number of rows of lambdaMarg.Homogenous processes are generated if the intensity vectors in lambdaParent or in lambdaMarg are constant (that is if all the values in the vector are equal).

#### Value

DistTri Vector of the mean distance to the points in the set of close points, for each  $t_{x_i}$ in the first process.

### References

Abaurrea, J. Asin, J. and Cebrian, A.C. (2014). A Bootstrap Test of Independence Between Three Temporal Nonhomogeneous Poisson Processes and its Application to Heat Wave Modeling. Environmental and Ecological Statistics.

Cebrian, A.C. Abaurrea, J. Asin, J. (2014). NHPoisson: An R Package for Fitting and Validating Nonhomogeneous Poisson Processes. Journal of Statistical Software. To appear.

### See Also

[TestIndNH.fun](#page-44-1), [DistObs.fun](#page-18-2), [IndNHNeyScot.fun](#page-24-1), [simNHPc.fun](#page-40-1)

### Examples

#Observed process: PP; simulated processes: two independent PPs

```
set.seed(123)
lambdax<-runif(200, 0.01,0.15)
set.seed(124)
lambday<-runif(200, 0.005,0.1)
set.seed(125)
lambdaz<-runif(200, 0.005,0.2)
posaux<-simNHPc.fun(lambda=lambdax, fixed.seed=123)$posNH
DistSimfix.fun(posx=posaux, type = "Poisson",
lambdaMarg = cbind(lambday,lambdaz), fixed.seed=123)
#DistSim.fun(posx=posaux, type = "Poisson",
# lambdaMarg = cbind(lambday,lambdaz))
```
<span id="page-23-1"></span>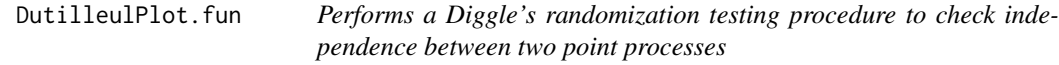

This function applies the Diggle's randomization testing procedure extended by Dutilleul(2011) and performs a plot which checks graphically the independence of two point proceses. It is implemented for homogenous and non homogenous processes.

#### Usage

DutilleulPlot.fun(posx, posy, lambday, nsim =  $1000$ , lenve =  $c(0.025, 0.975), ...$ )

#### Arguments

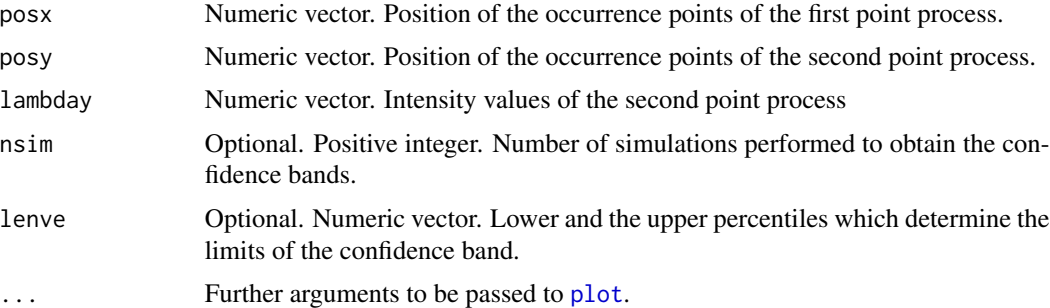

#### Details

This is a procedure to check graphically the independence of two point proceses. It is based on the comparison of the cumulative relative frequency of the nearest neighbour distances between the points in the two observed processes, with their counterpart in two independent processes with the same intensities. The procedure consists on plotting the cumulative relative frequency of the observed processes and a confidence band calculated from *nsim* simulated independent processes.

<span id="page-23-0"></span>

### <span id="page-24-0"></span>Value

A list with the elements used in the plot

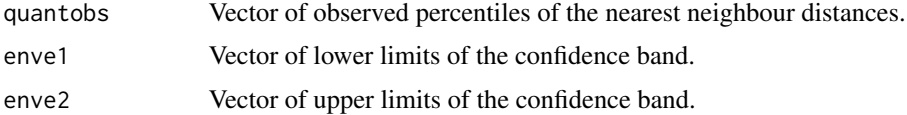

### References

Dutilleul, P. (2011), *Spatio-temporal heterogeneity: Concepts and analyses*, Cambridge University Press.

### See Also

[TestIndNH.fun](#page-44-1), [CondTest.fun](#page-4-1),[nearestdist.fun](#page-27-1)

### Examples

```
#Two independent NHPPs
set.seed(123)
lambdax<-runif(200, 0.01,0.1)
set.seed(124)
lambday<-runif(200, 0.015,0.15)
posx<-simNHPc.fun(lambdax,fixed.seed=123)$posNH
posy<-simNHPc.fun(lambday, fixed.seed=123)$posNH
aux<-DutilleulPlot.fun(posx, posy, lambday, nsim = 100)
#Two dependent NSPs
#set.seed(123)
#lambdaParent<-runif(200)/10
#DepPro<-DepNHNeyScot.fun(lambdaParent=lambdaParent, d=2, lambdaNumP = 3,
# dist = "normal", sigmaC = 3,fixed.seed=123)
#posx<-DepPro$PP1
#posy<-DepPro$PP2
#aux<-DutilleulPlot.fun(posx, posy, lambday, nsim = 100)
```
<span id="page-24-1"></span>IndNHNeyScot.fun *Generates trajectories of independent Neyman-Scott cluster processes*

### Description

This function generates independent (homogeneous or nonhomogeneous) Neyman-Scott cluster processes with independent trajectories of cluster centers with the same intensity.

It calls the auxiliary function GenSons.fun (not intended for the users), see Details section.

#### Usage

```
IndNHNeyScot.fun(lambdaParent, d, lambdaNumP = 1, dist = "normal",
sigmaC = 1, minC = -1, maxC = 1, fixed.seed=NULL)
```
### Arguments

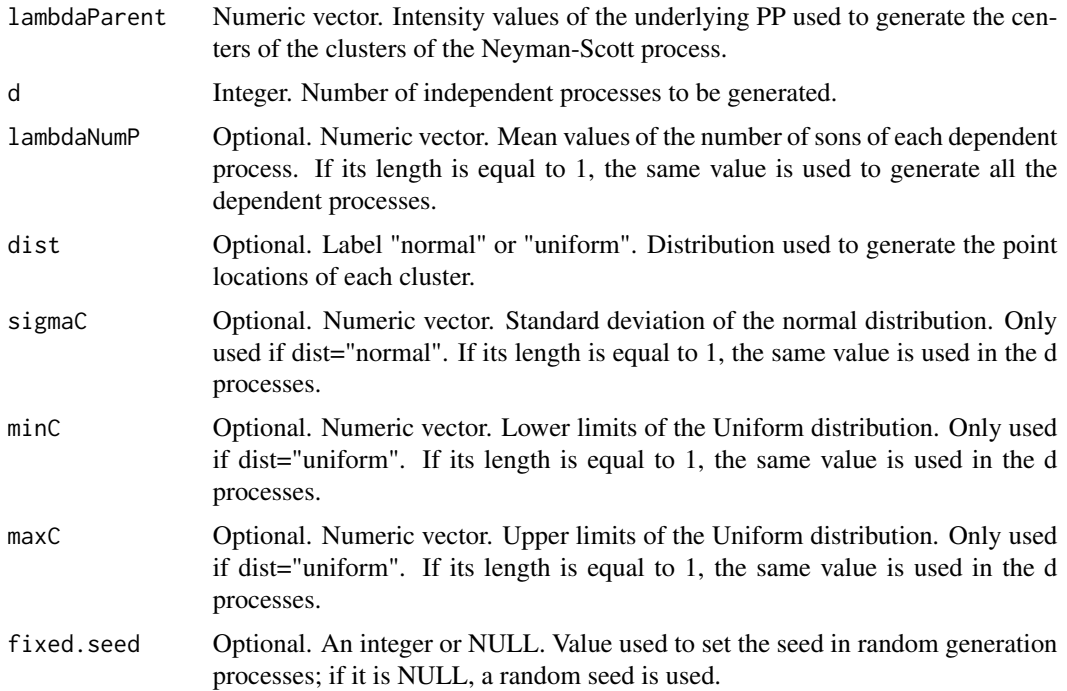

#### Details

A Neyman-Scott process is a Poisson cluster process where the points in each cluster are randomly distributed around the cluster center. For generating each process, an independent trajectory of the Poisson process of the cluster centers is generated first. Then, the number of points in each cluster is generated using a Poisson distribution with mean value  $\mu_{P_i}$  (i=1,...d). Finally, the point locations around each center can be generated using two distributions N(0, sigmaC) or Uniform(minC, maxC).

The lenght of the period where the processes are generated is determined by the length of the argument lambdaParent.

Homogenous processes are generated if the intensity vector lambdaParent is constant (that is if all the values are equal).

#### Value

A list with elements

posNH A list of d vectors, each one containing the time occurrences of one of the dependent processes. The name of the elements of the list are PP1, PP2...PPd

#### <span id="page-26-0"></span>IndNHPP.fun 27

### References

Abaurrea, J. Asin, J. and Cebrian, A.C. (2014). A Bootstrap Test of Independence Between Three Temporal Nonhomogeneous Poisson Processes and its Application to Heat Wave Modeling. *Environmental and Ecological Statistics*.

### See Also

[DepNHNeyScot.fun](#page-14-1), [IndNHPP.fun](#page-26-1)

#### Examples

```
set.seed(123)
lambda<-runif(1000)/10
```

```
IndNHNeyScot.fun(lambdaParent=lambda, d=3, lambdaNumP = c(2,3,2), dist = "normal",
sigmaC = 2, fixed.seed=123)
```
IndNHPP.fun *Generates trajectories of independent Poisson processes*

#### Description

This function generates independent Poisson processes (PPs), which can be homogeneous or nonhomogeneous depending on the value of the intensity vectors.

#### Usage

```
IndNHPP.fun(lambdas, fixed.seed=NULL)
```
#### Arguments

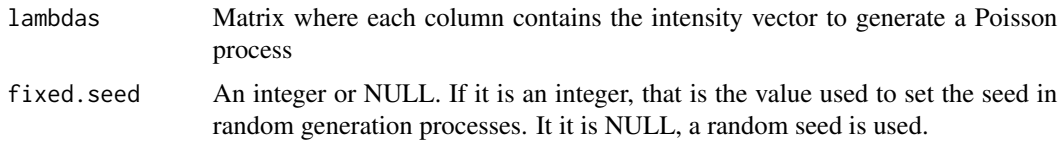

#### Details

The number of generated processes is determined by the number of columns of the argument lambdas. The lenght of the period where the processes are generated is determined by the number of rows of lambdas.

Homogenous processes are generated if the corresponding intensity vector is constant (that is if all the rows of the corresponding column are equal).

For the generation algorithm of each PP, see [simNHPc.fun](#page-40-1).

#### <span id="page-27-0"></span>Value

posNHsA list of d vectors, each one containing the time occurrences of the independent NHPP. The name of the elements of the list are PP1, PP2...PPd

### See Also

[IndNHNeyScot.fun](#page-24-1), [simNHPc.fun](#page-40-1)

### Examples

set.seed(123) lambdas<-cbind(runif(500)/10, rep(0.05,500))

IndNHPP.fun(lambdas=lambdas, fixed.seed=123)

<span id="page-27-1"></span>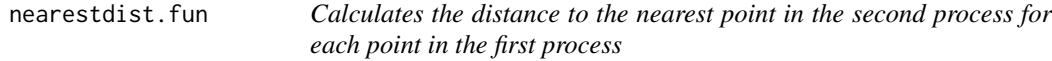

### Description

Given the occurrence points in two point processes, this function calculates for each point in the first process, the distance to the nearest occurrence point in the second process.

### Usage

```
nearestdist.fun(posx, posy)
```
#### Arguments

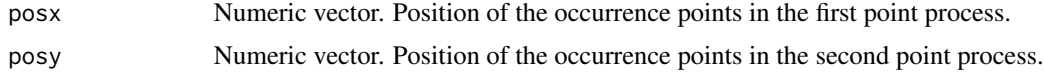

### Details

The distance between two points  $x_i$  and  $y_i$  in time, is the absolute value of their difference:  $|x_i - y_i|$ .

To obtain the vector of nearest points, this function applies to each point in posx, the function pdist.fun, which calculates the distance to its nearest point in posy.

#### Value

Vector of distances to the nearest point in the second process for each point in the first process.

### See Also

[DutilleulPlot.fun](#page-23-1)

#### <span id="page-28-0"></span>NHD.fun 29

### Examples

```
posx<-c(3,8,23,54,57,82)
posy<-c(2,8,14,16,29,32,45,55,65)
nearestdist.fun(posx, posy)
```
<span id="page-28-1"></span>NHD.fun *It estimates the cross D-function for two sets of point processes*

### Description

This function estimates the cross nearest neighbour distance distribution function, D, between two sets, C and D, of (homogenous or nonhomogeneous) point processes. The D-function is evaluated in a grid of values  $r$ , and it can be optionally plotted.

It calls the auxiliary functions NHDaux.fun and other functions, not intended for users.

### Usage

NHD.fun(lambdaC, lambdaD, T=NULL,Ptype='inhom', posC, typeC=1, posD, typeD=1,  $r = NULL$ , dplot = TRUE, tit = "D(r)")

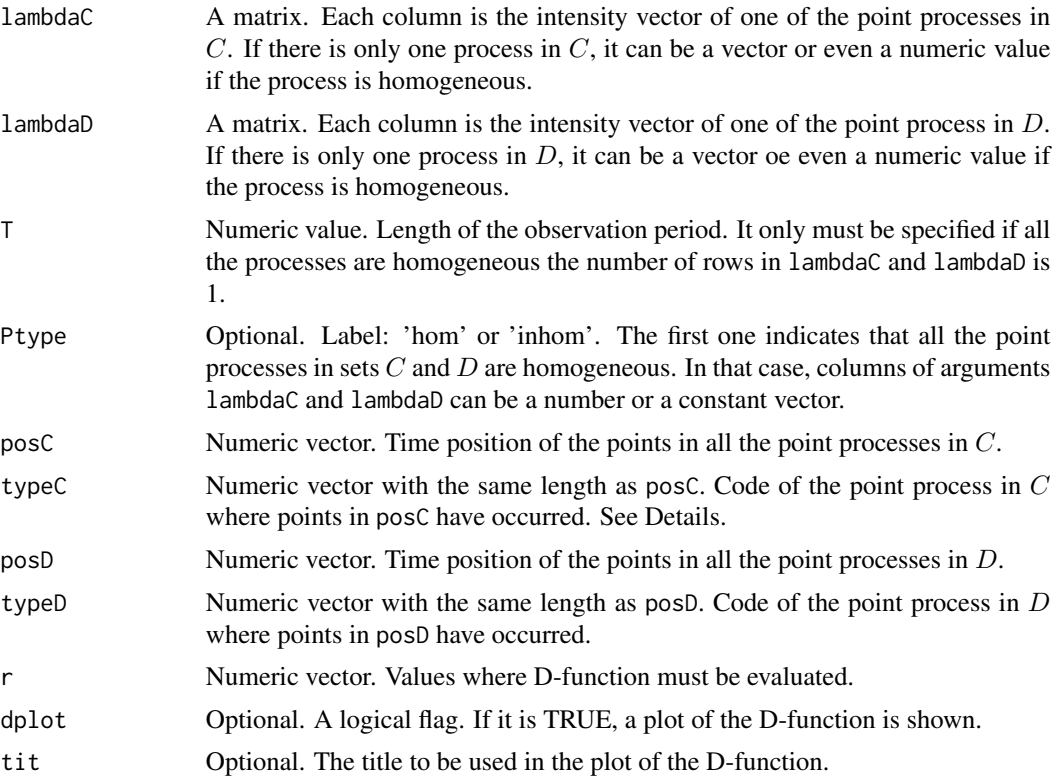

### Details

This function estimates the cross nearest neighbour distance disribution function D, between two sets  $C$  and  $D$  of point processes, using the estimator suggested by Cronie and van Lieshout (2015), adapted to time point processes.

The D-function is the distribution function of the distances from a point in a process in  $C$  to the nearest point in a process  $D$ . In homogeneous processes, it estimates the probability that at least one point in a process in set  $D$  occurs at a distance lower than  $r$  of a given point in a process in set  $C$ . If the processes are nonhomogenous, the inhomogenous version of the function, adjusted for time varying intensities, is used. It is calculated using the Hanisch estimator, see Van Lieshout (2006)

Small values of cross D-function suggest few points in processes in  $D$  in the r-neighbourhood of points of processes in  $C$ . Large values indicate that points in processes in  $D$  are attracted by those of processes in  $C$ .

For inference about independence of the processes, K and J-functions should be used.

The occurrence points in all the processes in  $C$  must be part of the input. Since the number of points will be possibly different in each process, a matrix cannot be used. Instead two vectors with the same length are used: the first one contains the occrrence points in all the processes while the second one indicates the point process in  $C$  where the point in the same row in posC has occurred. The codes used in typeC are the column number where the intensity of that process is in matrix lambdaC. The same for set D.

See NHJ. fun for details on default values of r and L.

#### Value

A list with elements

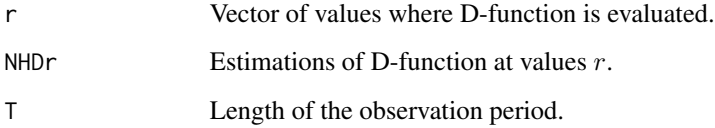

#### References

Cronie, O. and van Lieshout, M.N.M. (2015). Summary statistics for inhomogeneous marked point processes. Ann Inst Stat Math. DOI 10.1007/s10463-015-0515-z

Stoyan et al (2001). On the estimation of distance distribution functions for points processes and random sets. Image Anal Stereol, 20, 65-69

Van Lieshout, M.N.M. (2006) A J-function for marked point patterns. AISM, 58, 235-259. DOI 10.1007/s10463-005-0015-7

#### See Also

[NHK.fun](#page-36-1), [NHJ.fun](#page-32-1), [NHF.fun](#page-30-1)

<span id="page-29-0"></span>

#### <span id="page-30-0"></span> $NHF$ .fun  $31$

### Examples

```
#Sets C and D with one independent NHPP
set.seed(123)
lambda1<-runif(500, 0.05, 0.1)
set.seed(124)
lambda2<-runif(500, 0.01, 0.2)
pos1<-simNHPc.fun(lambda=lambda1, fixed.seed=123)$posNH
pos2<-simNHPc.fun(lambda=lambda2, fixed.seed=123)$posNH
aux<-NHD.fun(lambdaC=lambda1, lambdaD=lambda2, posC=pos1, typeC=1, posD=pos2, typeD=1)
aux$NHDr
#Sets C and D with two independent NHPPs
#pos3<-simNHPc.fun(lambda=lambda1, fixed.seed=321)$posNH
#pos4<-simNHPc.fun(lambda=lambda2, fixed.seed=321)$posNH
#NHD.fun(lambdaC=cbind(lambda1,lambda2), lambdaD=cbind(lambda1,lambda2), posC=c(pos1,pos2),
# typeC=c(rep(1, length(pos1)), rep(2, length(pos2))), posD=c(pos3, pos4),
# typeD=c(rep(1, length(pos3)), rep(2, length(pos4))))
```
<span id="page-30-1"></span>

NHF.fun *It estimates the cross F-function for two sets of point processes*

### Description

This function estimates the cross F-function, between two sets,  $C$  and  $D$ , of (homogenous or nonhomogeneous) point processes. The F-function is evaluated in a grid of values  $r$ , and it can be optionally plotted.

It calls the auxiliary functions NHFaux.fun and other functions not intended for users.

#### Usage

```
NHF.fun(lambdaD, T=NULL, Ptype='inhom', posD, typeD=1, r=NULL,L=NULL, dplot=TRUE,
tit='F(r)')
```
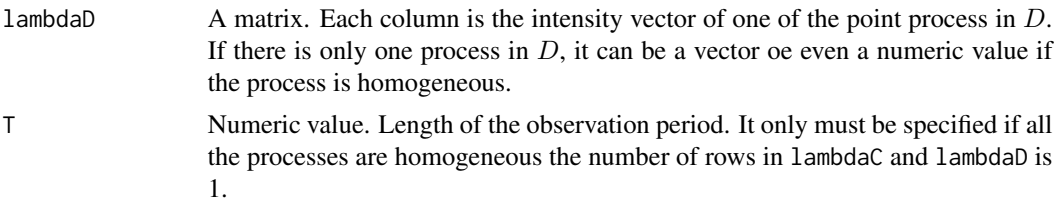

<span id="page-31-0"></span>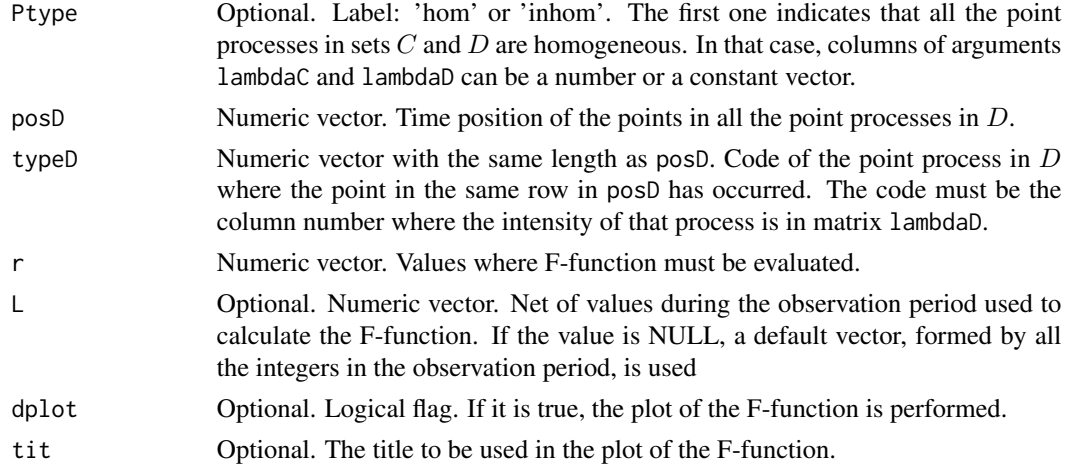

#### Details

This function estimates the cross F-function for the processes in set  $D$ , using the estimator suggested by Cronie and van Lieshout (2015), adapted to time point processes.

The cross F-function, also known as empty space function, is the distribution function of the distances from an arbitray point in the space to the nearest point in a process in  $D$ . In homogeneous processes, it estimates the probability that at least one point in processes in  $D$  occurs at a distance lower than  $r$  of an arbitray point in the space. If the processes are nonhomogenous, the inhomogenous version of the function, adjusted for time varying intensities, is used.

See NHJ, fun for details on default values of r and L.

The occurrence points in all the processes in  $D$  must be part of the input. Since the number of points will be possibly different in each process, a matrix cannot be used. Instead two vectors with the same length are used: the first one contains the occrrence points in all the processes while the second one indicates the point process in  $D$  where the point in the same row in posD has occurred. The codes used in typeD are the column number where the intensity of that process is in matrix lambdaD.

#### Value

A list with elements

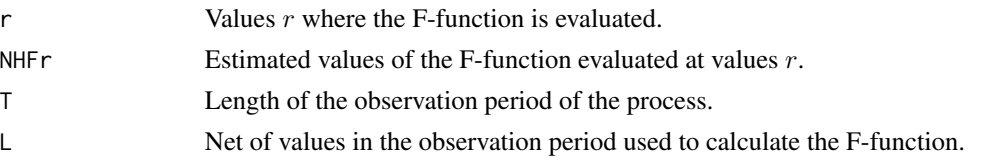

### References

Cronie, O. and van Lieshout, M.N.M. (2015). Summary statistics for inhomogeneous marked point processes. Ann Inst Stat Math. DOI 10.1007/s10463-015-0515-z

Stoyan et al (2001). On the estimation of distance distribution functions for points processes and random sets. Image Anal Stereol, 20, 65-69

#### <span id="page-32-0"></span>NHJ.fun 33

Van Lieshout, M.N.M. (2006) A J-function for marked point patterns. AISM, 58, 235-259. DOI 10.1007/s10463-005-0015-7

### See Also

[NHK.fun](#page-36-1), [NHJ.fun](#page-32-1), [NHD.fun](#page-28-1)

#### Examples

```
set.seed(123)
lambda1<-runif(500, 0.05, 0.1)
pos1<-simNHPc.fun(lambda=lambda1, fixed.seed=123)$posNH
aux<-NHF.fun(lambdaD=lambda1, posD=pos1, typeD=1)
aux$NHFr
#Set D with two processes
#lambda2<-runif(1000, 0.01, 0.2)
#pos2<-simNHPc.fun(lambda=lambda2, fixed.seed=123)$posNH
#NHF.fun(lambdaD=cbind(lambda1,lambda2), posD=c(pos1,pos2),
# typeD=c(rep(1, length(pos1)), rep(2, length(pos2))) )
```
<span id="page-32-1"></span>

NHJ.fun *It estimates the cross J-function for two sets of point processes*

#### **Description**

This function estimates the cross J-function between two sets,  $C$  and  $D$ , of (homogenous or nonhomogeneous) point processes. The J-function is evaluated in a grid of values  $r$ , and it can be optionally plotted. An independence test based on J-function is also available.

It calls the auxiliary functions NHJaux.fun and Jenv, not intended for users.

#### Usage

```
NHJ.fun(lambdaC, lambdaD, T=NULL, Ptype='inhom', posC, typeC=1, posD, typeD=1, r = NULL,
L = NULL, test=FALSE, nTrans=100, rTest=20, conf=0.95, dplot = NULL,
tit = rep("J-function", 3), mfrow = c(1, 1), cores=1, fixed.seed=NULL)
```
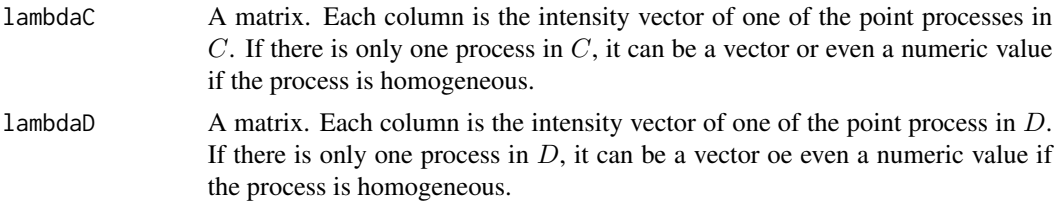

<span id="page-33-0"></span>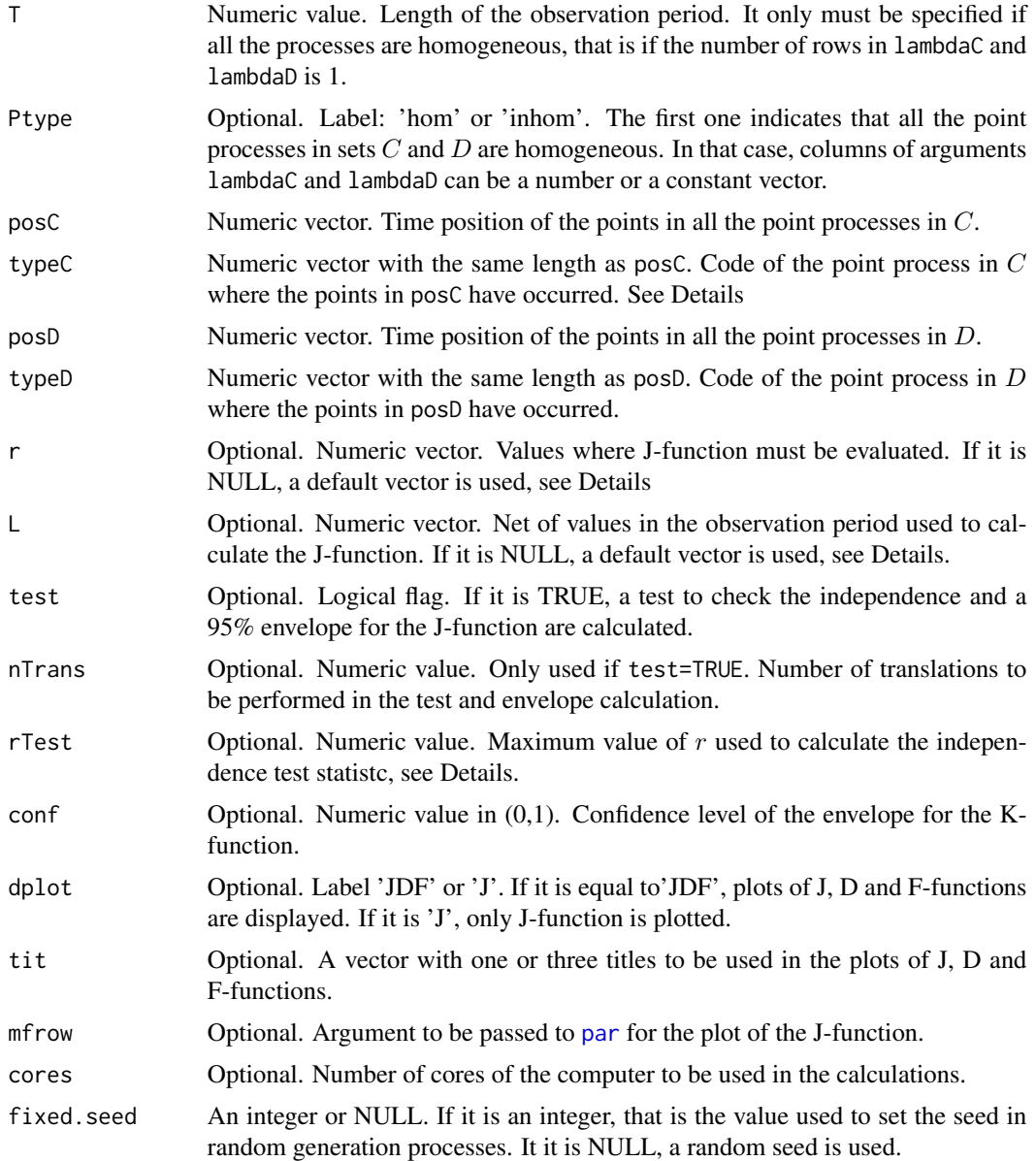

#### Details

This function estimates the cross J-function between two sets,  $C$  and  $D$ , of homogenoeus or nonhomogeneous time point processes, using a version of the spatial estimator suggested by Cronie and van Lieshout (2015) adapted to time processes. In the case of nonhomogeneous processes, the estimator is only defined for second order intensity-reweighted stationary point processes. J-function measures the interpoint dependence between points in any of the processes in  $D$ , and points in any of the processes in C, adjusted for time varying intensity in the case of nonhomogenous processes. The cross J-function is defined as  $J_{CD}(r) = (1 - D_{CD}(r))/(1 - F_D(r))$ , if  $F_D(r) < 1$  and it is not calculated otherwise. It compares  $D(r)$ , the distribution function of the distances from a point

#### NHJ.fun 35

in any of the processes in set C to the nearest point in any of the processes in set  $D$ , to  $F(r)$ , the distribution function of the distances from a fixed point in the space to the nearest point in any of the processes in set  $D$ .

If the processes in  $C$  are independent of the processes in  $D$  (conditionally on the marginal structure of the processes) J-funtion is equal to 1, since  $D(r)=F(r)$ . Hence, deviations of  $J(r)$  estimations from 1, suggest dependence betweent the two sets of processes.

If argument r is NULL, it is calculated as

r1<-max(20, floor(T/20))

 $r < -seq(1, r1, by=2)$ 

if (length(r) $>200$ ) r<-seq(1,r1,length.out=200)

If argument L is NULL, it is calculated as

L $\leq$ -seq $(1, T, by=2)$ 

if (length(L) $>200$ ) L<-seq(1,T,by = round((T - 1)/199))

Testing independence

In order to test the independence hypothesis using this function, a Lotwick-Silverman type test is available. This test provides a nonparametric way to test independence when the study area is rectangular. The key idea is to wrap the processes onto a torus by identifying opposite sides, keeping the processes in set  $C$  fixed and translating the processes in set  $D$  randomly over the torus. In nonhomogenous processes, random translation may change their distribution, and to compensate, the intensity must also be translated. The considered translations keep the distribution of the processes in  $D$  but break any dependence between them, without the need of parametric models to describe the univariate marginal patterns. Critical values are estimated by bootstrap methods. Using this approach, not only the p-value of a test to check independence but also an envelope for  $J(r)$  values is calculated. The test is based on the statistic  $max_r(abs(J(r) - 1))$ .

One disadvantage of the proposed test is that it may be quite sensitive to the values of  $r$ . In addition, in time processes, dependence often appears between close observations, and with high  $r$  values it is more difficult that the J-function is able to discriminate between dependent and independent processes. By this reason, the argument rTest allows us to fix a maximum value of r and only  $J(r)$ estimations for  $r < rTest$  will be used to calculate the test statistic. The value rTest is drawn in the plot of the J-function as a vertical grey line, in order to help us to identify an adequate value.

The occurrence points in all the processes in  $C$  must be part of the input. Since the number of points will be possibly different in each process, a matrix cannot be used. Instead two vectors with the same length are used: the first one contains the occrrence points in all the processes while the second one indicates the point process in  $C$  where the point in the same row in posC has occurred. The codes used in typeC are the column number where the intensity of that process is in matrix lambdaC. The same for set D.

#### Value

A list with elements

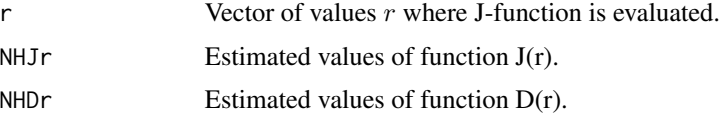

<span id="page-35-0"></span>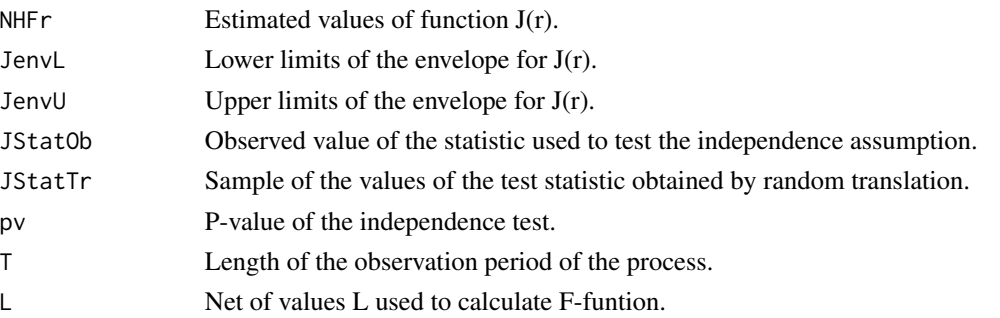

### References

Cronie, O. and van Lieshout, M.N.M. (2015). Summary statistics for inhomogeneous marked point processes. Ann Inst Stat Math. DOI 10.1007/s10463-015-0515-z

Lotwick, H.W. and Silverman, B.W. (1982). Methods for analysing Spatial processes of several types of points. *J.R. Statist. Soc. B*, 44(3), pp. 406-13

Stoyan et al (2001). On the estimation of distance distribution functions for points processes and random sets. Image Anal Stereol, 20, 65-69

Van Lieshout, M.N.M. (2006) A J-function for marked point patterns. AISM, 58, 235-259. DOI 10.1007/s10463-005-0015-7

### See Also

[NHK.fun](#page-36-1), [NHD.fun](#page-28-1), [NHF.fun](#page-30-1)

### Examples

```
set.seed(122)
lambda1<-runif(100, 0.05, 0.1)
set.seed(121)
lambda2<-runif(100, 0.01, 0.2)
pos1<-simNHPc.fun(lambda=lambda1,fixed.seed=123)$posNH
pos2<-simNHPc.fun(lambda=lambda2,fixed.seed=123)$posNH
aux<-NHJ.fun(lambdaC=lambda1, lambdaD=lambda2, posC=pos1,nTrans=50,
posD=pos2, rTest=7, dplot='J', cores=1,test=TRUE)
aux$pv
#Sets with two processes
#pos3<-simNHPc.fun(lambda=lambda1,fixed.seed=321)$posNH
#pos4<-simNHPc.fun(lambda=lambda2,fixed.seed=321)$posNH
#aux<-NHJ.fun(lambdaC=cbind(lambda1,lambda2), lambdaD=cbind(lambda1,lambda2),
# posC=c(pos1,pos2), typeC=c(rep(1, length(pos1)), rep(2, length(pos2))),
# posD=c(pos3, pos4), typeD=c(rep(1, length(pos3)), rep(2, length(pos4))),
# dplot='J', test=TRUE)
#aux$pv
```
<span id="page-36-1"></span><span id="page-36-0"></span>

This function estimates the cross K-function between two sets,  $C$  and  $D$ , of (homogenous or nonhomogeneous) time point processes. It is evaluated in a grid of distances  $r$ , and it can be optionally plotted. An independence test based on K-function is also available.

It calls the auxiliary functions NHKaux.fun, NHKaux2.fun, NHKaux3.fun and Kenv, not intended for users.

#### Usage

```
NHK.fun(lambdaC, lambdaD, T=NULL, posC, typeC=1, posD, typeD=1, r=NULL,
test=TRUE, nTrans=100, conf=0.95, rTest=20, dplot=FALSE,
tit="K-function", cores=1, fixed.seed=NULL)
```
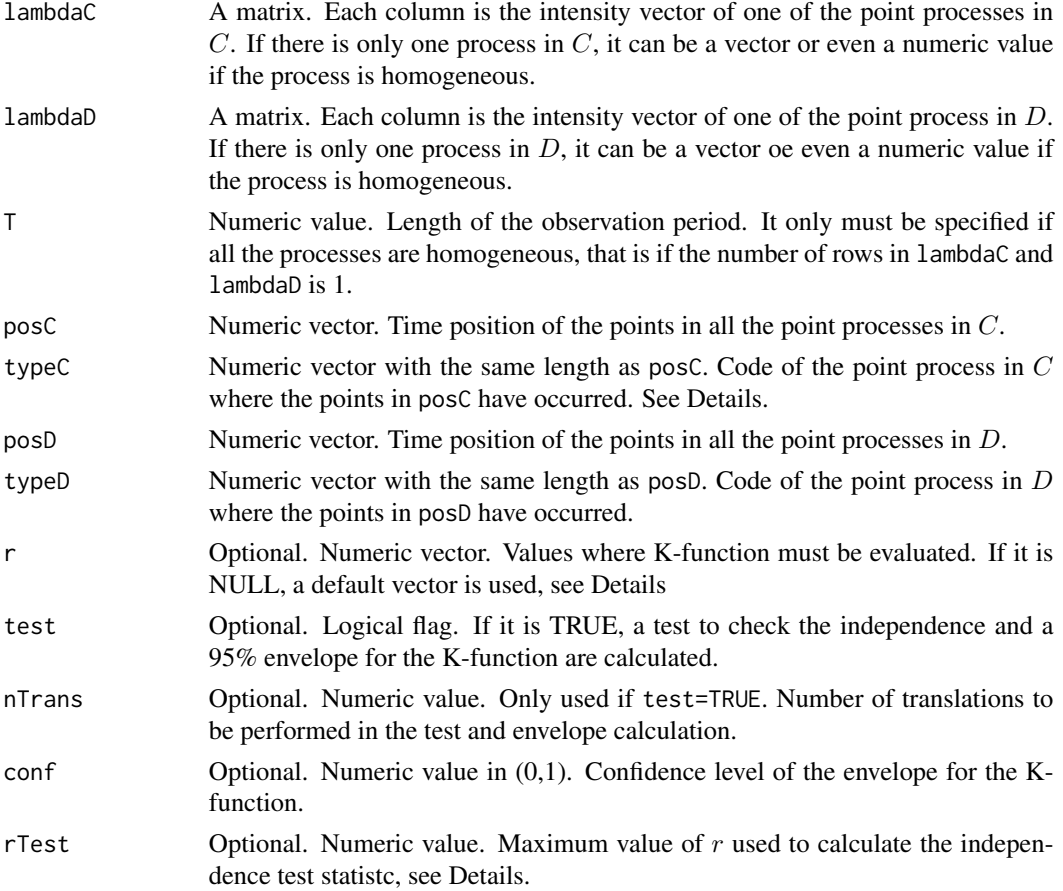

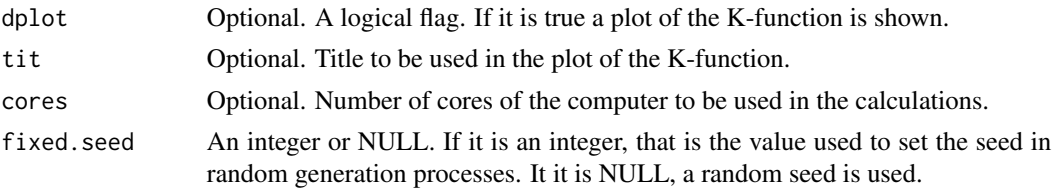

#### Details

This function estimates the cross K-function between two sets,  $C$  and  $D$ , of (homogenous or nonhomogeneous) time point processes, using a version of the spatial estimator suggested by Moller and Waagepetersen (2007), p662, adapted to cross time processes; the edge correction suggested in that paper is also used. In the case of nonhomogeneous processes, the estimator is only defined for second order intensity-reweighted stationary point processes. Homogenous processes are generated if the intensity vector lambda is constant (that is if all the values are equal) or its length is 1.

K-function measures the degree of dependence between two point processes (or two sets of point processes) and counts the expected number of points in any of the processes in  $D$ , within a given distance of a point in any of the processes in  $C$ , adjusted for time varying intensity in the case of nonhomogenous processes.

The cross K-function of independent Poisson processes (conditionally on the marginal structure of the processes) is the length of the considered intervals,  $K_{CD}(r) = 2r + 1$ . Then, values  $K_{CD}(r)$  $2r + 1$  indicate attraction between the processes, while values lower than  $2r + 1$  indicate repulsion.

If argument  $r$  is NULL, it is calculated as

r1<-max(20, floor(T/20))

 $r < -seq(1, r1, by=2)$ 

if (length(r) $>200$ ) r  $\le$ -seq(1,r1,length.out=200)

Testing independence

In order to test the independence hypothesis using this function, a Lotwick-Silverman type test is available. This test provides a nonparametric way to test independence when the study area is rectangular. The key idea is to wrap the processes onto a torus by identifying opposite sides, keeping the processes in set C fixed and translating the processes in set D randomly over the torus. In nonhomogenous processes, random translation may change their distribution, and to compensate, the intensity must also be translated. The considered translations keep the distribution of the processes in  $D$  but break any dependence between them, without the need of parametric models to describe the univariate marginal patterns. Critical values are estimated by bootstrap methods. Using this approach, not only the p-value of a test to check independence but also an envelope for the  $K(r)$ values is calculated. The test is based on the statistic  $max_r(K(r)/(2r + 1))$ .

One disadvantage of the proposed test is that it may be quite sensitive to the values of  $r$ . In addition, in time processes, dependence often appears between close observations, and with high  $r$  values it is more difficult that the K-function is able to discriminate between dependent and independent processes. By this reason, the argument rTest allows us to fix a maximum value of  $r$  and only  $K(r)$ estimations for  $r < rTest$  will be used to calculate the test statistic. The value rTest is drawn in the plot of the K-function as a vertical grey line, in order to help us to identify an adequate value.

The occurrence points in all the processes in  $C$  must be part of the input. Since the number of points will be possibly different in each process, a matrix cannot be used. Instead two vectors with the same length are used: the first one contains the occrrence points in all the processes while the

#### <span id="page-38-0"></span>NHK.fun 39

second one indicates the point process in  $C$  where the point in the same row in posC has occurred. The codes used in typeC are the column number where the intensity of that process is in matrix lambdaC. The same for set D.

### Value

A list with elements

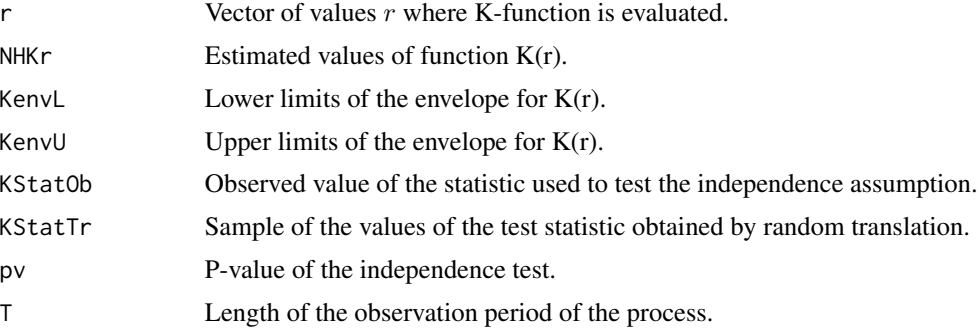

### References

Cronie, O. and van Lieshout, M.N.M. (2015). Summary statistics for inhomogeneous marked point processes. Ann Inst Stat Math. DOI 10.1007/s10463-015-0515-z

Lotwick, H.W. and Silverman, B.W. (1982). Methods for analysing Spatial processes of several types of points. *J.R. Statist. Soc. B*, 44(3), pp. 406-13

Moller, J. and Waagepetersen, R.P. (2007). Modern statistics for spatial point processes. Scandinavian Journal of Statistics, 34(4), 643 684

#### See Also

[NHD.fun](#page-28-1), [NHJ.fun](#page-32-1), [NHF.fun](#page-30-1)

### Examples

```
set.seed(122)
lambda1<-runif(100, 0.05, 0.1)
set.seed(121)
lambda2<-runif(100, 0.01, 0.2)
pos1<-simNHPc.fun(lambda=lambda1, fixed.seed=123)$posNH
pos2<-simNHPc.fun(lambda=lambda2, fixed.seed=123)$posNH
aux<-NHK.fun(lambdaC=lambda1, lambdaD=lambda2, posC=pos1, posD=pos2, rTest=7,
 dplot=TRUE,tit="K(r).", nTrans=75, cores=1)
aux$pv
```
#Sets with two processes #pos3<-simNHPc.fun(lambda=lambda1, fixed.seed=321)\$posNH

```
#pos4<-simNHPc.fun(lambda=lambda2, fixed.seed=321)$posNH
#aux<-NHK.fun(lambdaC=cbind(lambda1,lambda2), lambdaD=cbind(lambda1,lambda2), posC=c(pos1,pos2),
# typeC=c(rep(1, length(pos1)), rep(2, length(pos2))), posD=c(pos3, pos4),
# typeD=c(rep(1, length(pos3)), rep(2, length(pos4))), dplot=TRUE)
#aux$pv
```
<span id="page-39-1"></span>simHPc.fun *Generate a given number of occurrence points in a homogenous Poisson process in continuous time*

### Description

This function generates a given number of occurrence points in a homogenous Poisson process (HPP) in continuous time.

#### Usage

simHPc.fun(lambda, nEv, fixed.seed=NULL)

### Arguments

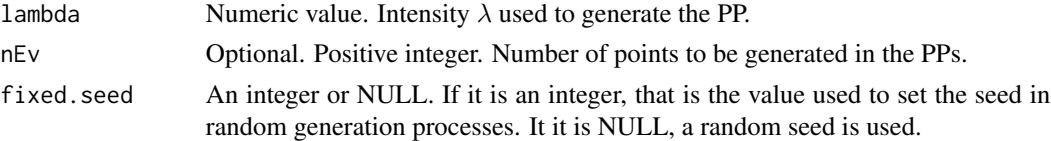

#### Details

The points in a HPP are generated using independent exponentials with mean  $\lambda$ .

Points in a HPP can also be generated using simNHPc. fun. The main difference is that here, the number of points to be generated is given, while in the other function, points are generated in a period of a given length T.

### Value

A list with elements

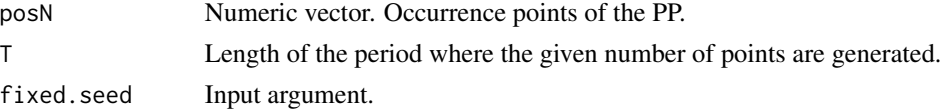

### References

Ross, S.M. (2006). *Simulation.* Academic Press.

#### See Also

[simNHPc.fun](#page-40-1), [IndNHPP.fun](#page-26-1)

<span id="page-39-0"></span>

### <span id="page-40-0"></span>simNHPc.fun 41

### Examples

```
aux<-simHPc.fun(lambda=0.01, nEv=50,fixed.seed=123)
aux$posH
```
<span id="page-40-1"></span>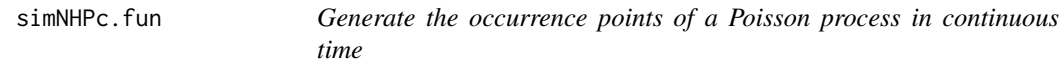

### Description

This function generates the occurrence points of a homogenous or nonhomogeneous Poisson process (NHPP) with a given intensity  $\lambda(t)$ , in a continuous period of time (0, T).

It calls the auxiliary function buscar (not intended for the users), see Details section.

### Usage

simNHPc.fun(lambda, fixed.seed=NULL)

### Arguments

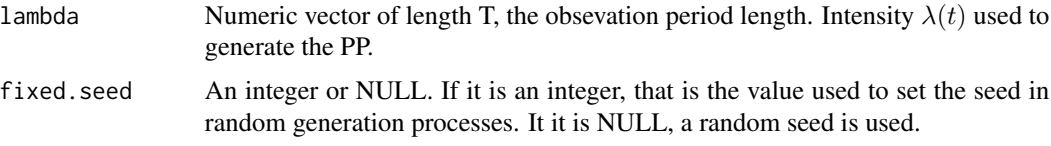

#### Details

The generation of the NHPP points consists in two steps. First, the points of a homogeneous PP of intensity 1 are generated using independent exponentials. Then, the homogeneous occurrence times are transformed into the points of a non homogeneous process with intensity  $\lambda(t)$ . This transformation is performed by the auxiliary function buscar (not intended for the user).

The lenght of the period where the processes are generated is determined by the length of the argument lambda.

Homogenous processes are generated if the intensity vector lambda is constant (that is if all the values are equal).

#### Value

A list with elements

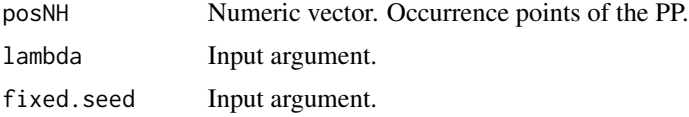

#### References

Cebrian, A.C., Abaurrea, J. and Asin, J. (2015). NHPoisson: An R Package for Fitting and Validating Nonhomogeneous Poisson Processes. *Journal of Statistical Software*, 64(6), 1-24.

Ross, S.M. (2006). *Simulation.* Academic Press.

### See Also

[simHPc.fun](#page-39-1), [IndNHPP.fun](#page-26-1)

#### Examples

```
#Generation of a HPP
aux<-simNHPc.fun(lambda=rep(0.1,200),fixed.seed=123)
aux$posNH
```

```
#Generation of a NHPP
set.seed(123)
lambdat<-runif(500, 0.01,0.1)
aux<-simNHPc.fun(lambda=lambdat,fixed.seed=123)
aux$posNH
```
<span id="page-41-1"></span>SpecGap.fun *It calculates the stationary distribution of a matrix and its spectral gap*

### Description

This function calculates the stationary distribution of the transition matrix of a Markov chain process and its spectral gap.

#### Usage

SpecGap.fun(P)

#### Arguments

P Matrix. It must be a markovian matrix

### Details

The spectral gap of a matrix P assesses the convergence speed of P to a matrix  $P_I$  with all the rows equal to  $(\pi_1, \pi_2, \ldots, \pi_k)$ , the stationary distribution of P. It takes values in [0,1].

The spectral gap of a transition matrix can be used as a dependence measure between the multitype processes defined by a marked Poisson procces with marks generated by a Markov chain with that transition matrix, see Abaurrea et al (2015) for details.

<span id="page-41-0"></span>

### <span id="page-42-0"></span>TestIndLS.fun 43

### Value

A list with elements

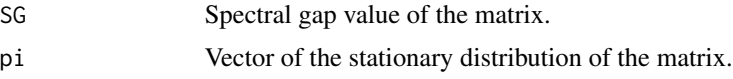

### References

Abaurrea, J. Asin, J. and Cebrian, A.C. (2014). A Bootstrap Test of Independence Between Three Temporal Nonhomogeneous Poisson Processes and its Application to Heat Wave Modeling. *Environmental and Ecological Statistics*, 22(1), 127-144.

#### See Also

[DepMarkedNHPP.fun](#page-11-1)

#### Examples

P<-cbind(c(0.7, 0.1, 0.2), c(0.2, 0.7, 0.1), c(0.1, 0.2, 0.7)) SpecGap.fun(P)

<span id="page-42-1"></span>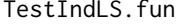

Calculate a Lotwick-Silverman test to check the independence between *up to three homogeneous point processes in time*

### Description

This function calculates a test of type Lotwick-Silverman (LS) to check the independence between up to three homogeneous point processes in time. The statistic is based on the close point relation, which adapts the crossed nearest neighbour distance ideas of spatial point processes to the case of point processes in time. The p-value is obtained using a bootstrap based on a type LS approach.

#### Usage

```
TestIndLS.fun(posx, posy, posz=NULL, T, alpha = 0.05, nTrans = 100,
PA = FALSE, cores=1,fixed.seed=NULL)
```
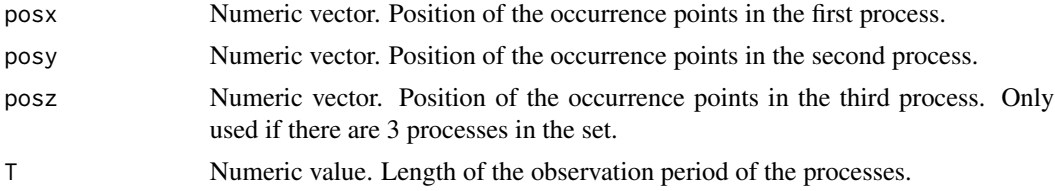

<span id="page-43-0"></span>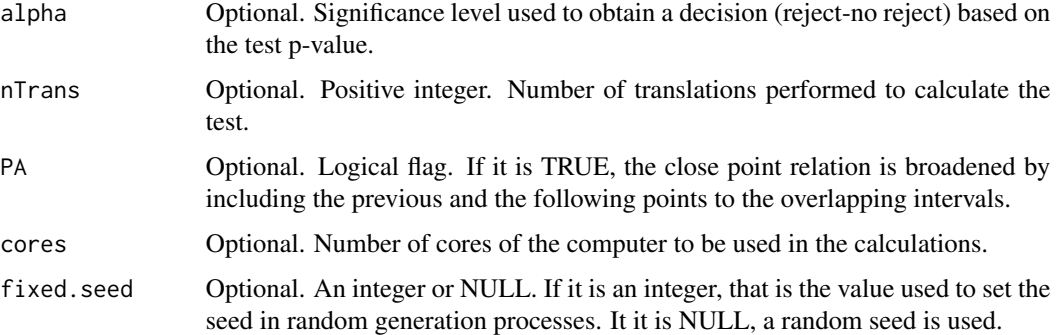

#### Details

The underlying idea of the test is to compare, for each point in the first process, the behavior of its set of close points in the observed process vector  $(N_x, N_y, N_z)$ , and in a new process vector with the same characteristics and mutually independent components. In the new vectors, the process  $N_x$ is fixed and second and third processes are obtained by a translation of the original ones. If the observed behavior is significantly different, independence is rejected. The test statistic is the same as the one used in TestIndNH. fun, but the p-value is obtained using a different bootstrap technique, based on a LS approach, see Lotwick and Silverman (1982).

This test provides a nonparametric way to test independence. The key idea is to wrap the processes onto a torus by identifying opposite sides, keeping the first process fixed and translating the other processes randomly over the torus. The translation keeps the distribution of the processes (since they are homogenous) but breaks any dependence between them, without the need of parametric models to describe the univariate marginal patterns, not even the intensity of the processes.

#### Value

A list with elements

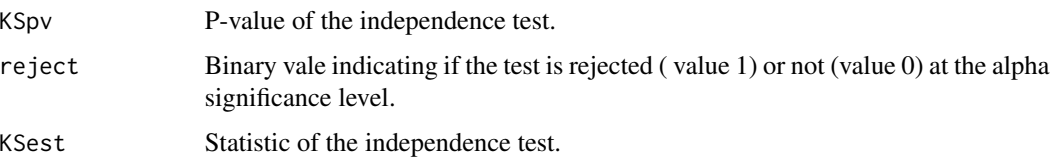

### References

Abaurrea, J. Asin, J. and Cebrian, A.C. (2015). A Bootstrap Test of Independence Between Three Temporal Nonhomogeneous Poisson Processes and its Application to Heat Wave Modeling. *Environmental and Ecological Statistics*.

Lotwick, H.W. and Silverman, B.W. (1982). Methods for analysing Spatial processes of several types of points. *J.R. Statist. Soc. B*, 44(3), pp. 406-13

### See Also

[TestIndNH.fun](#page-44-1), [CondTest.fun](#page-4-1), [DutilleulPlot.fun](#page-23-1), [DistShift.fun](#page-19-1)

### <span id="page-44-0"></span>TestIndNH.fun 45

### Examples

```
#Test applied to three independent NHPP
posx<-simHPc.fun(0.1, 20, fixed.seed=123)$posH
posz<-simHPc.fun(0.15,22, fixed.seed=124)$posH
posy<-simHPc.fun(0.1, 18, fixed.seed=125)$posH
T<-max(posx,posy,posz)+10
aux<-TestIndLS.fun(posx, posy, posz,T=T,
cores=1,fixed.seed=321)
aux$KSpv
```
<span id="page-44-1"></span>TestIndNH.fun *Calculate a bootstrap test to check the independence between up to three nonhomogeneous Poisson or point processes in time*

### **Description**

This function calculates the test by Abaurrea et al. (2014). The statistic is based on the close point relation, which adapts the crossed nearest neighbour distance ideas of spatial point processes to the case of (homogenoeus or nonhomogeneous) point processes in time. The test can be applied to two or three homogeneous or non homogeneous Poisson processes or to any point process which can be simulated. Currently, it is implemented for Poisson processes and for Neyman-Scott cluster processes. The p-value is obtained using a parametric bootstrap approach.

#### Usage

```
TestIndNH.fun(posx, posy, posz=NULL, NumProcess=2, alpha = 0.05,
nsim = 100, PA = FALSE, cores = 1, type = "Poisson",
lambdaMarg = NULL, lambdaParent = NULL, lambdaNumP = NULL,
dist = "normal", sigmaC = 1, minC = -1, maxC = 1, fixed.seed=NULL)
```
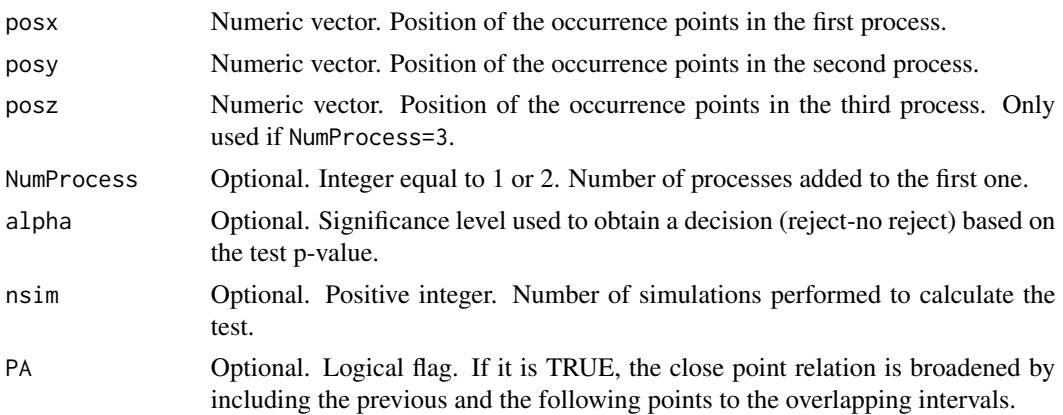

<span id="page-45-0"></span>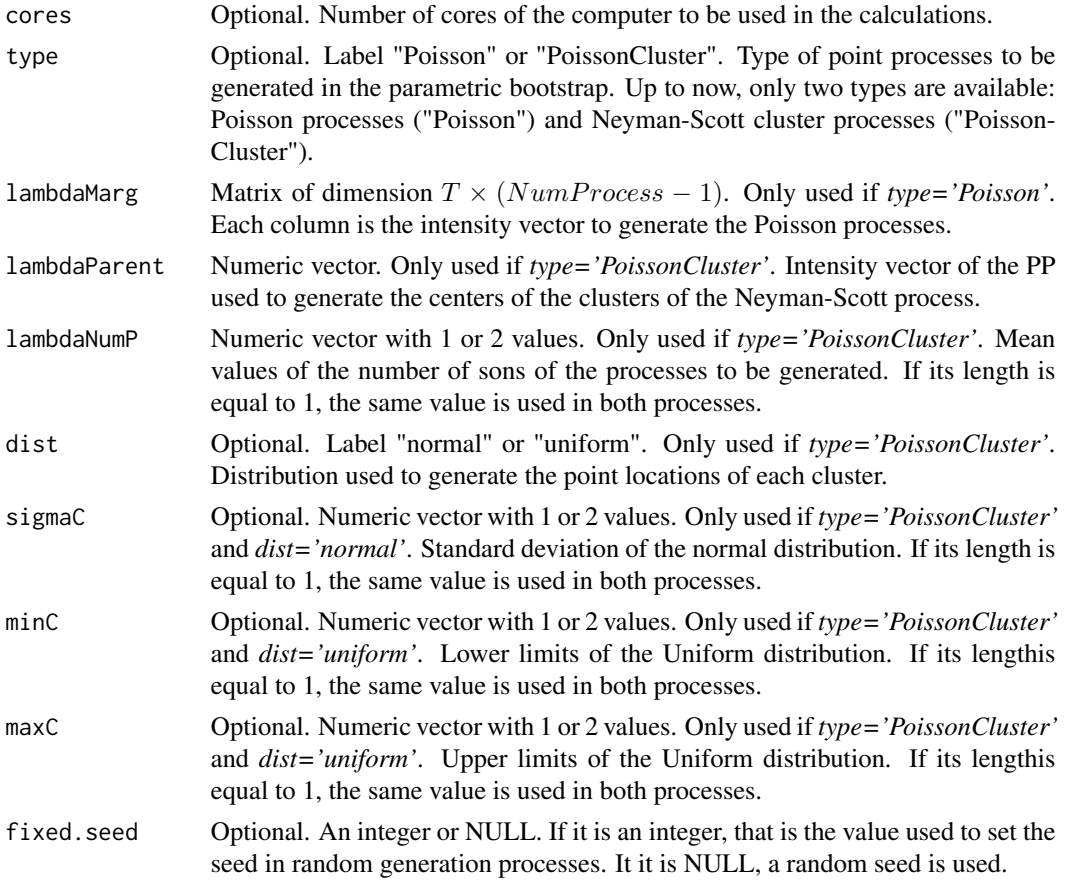

### Details

The underlying idea of the test is to compare, for each point in the first process, the behavior of its set of close points in the observed vector process  $(N_x, N_y, N_z)$ , and in simulated vector processes with the same characteristics and mutually independent components. In the simulated vectors, the process  $N_x$  is fixed and second and third processes with intensities  $\lambda_y$  and  $\lambda_z$  (the intensities of  $N_y$ and  $N_z$ ) are generated. If the observed behavior is significantly different, independence is rejected. The distribution of the statistic is obtained using a Monte Carlo approach if the intensities  $\lambda_y(t)$  and  $\lambda_z(t)$  are known, or a parametric bootstrap if they have been estimated. See Abaurrea et al. (2014) for more details

It is noteworthy that is being assumed that the processes are Poisson or Neyman-Scott cluster processes. Then, if necessary, validation of that assumption should be previously carried out.

The lenght of the observation period is determined by the length of the intensity vector  $\lambda$ , that is *lambdaParent* (if *type='PoissonCluster'*) or the first element of the dimension of *lambdaMarg* (if *type='PoissonC'*.

Homogenous processes are generated if the intensity vector lambda is constant (that is if all the values are equal).

The test [TestIndLS.fun](#page-42-1), which uses a non parametric bootstrap approach, is available for any homogeneous point process.

### <span id="page-46-0"></span>TestIndNH.fun 47

### Value

A list with elements

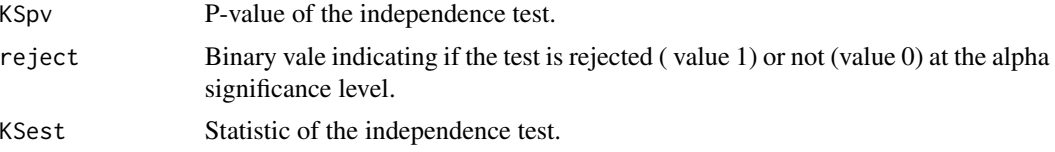

#### References

Abaurrea, J. Asin, J. and Cebrian, A.C. (2014). A Bootstrap Test of Independence Between Three Temporal Nonhomogeneous Poisson Processes and its Application to Heat Wave Modeling. *Environmental and Ecological Statistics*.

### See Also

[TestIndLS.fun](#page-42-1),[CondTest.fun](#page-4-1), [DutilleulPlot.fun](#page-23-1), [DistSim.fun](#page-21-1), [DistObs.fun](#page-18-2), [uniongentri.fun](#page-47-1)

### Examples

```
#Test applied to 3 independent NHPP
set.seed(123)
lambdax<-runif(150, 0.01,0.1)
set.seed(124)
lambday<-runif(150, 0.02,0.1)
set.seed(125)
lambdaz<-runif(150, 0.015,0.1)
posx<-simNHPc.fun(lambdax, fixed.seed=123)$posNH
posy<-simNHPc.fun(lambday, fixed.seed=124)$posNH
posz<-simNHPc.fun(lambdaz, fixed.seed=125)$posNH
aux<-TestIndNH.fun(posx, posy, posz, nsim=50, type='Poisson',
NumProcess=3,lambdaMarg=cbind(lambday,lambdaz), fixed.seed=321)
aux$KSpv
#Test applied to 3 dependent NS cluster processes with 2 cores
#set.seed(123)
#lambdaParent<-runif(500,0,0.1)
#DepPro<-DepNHNeyScot.fun(lambdaParent=lambdaParent, d=3, lambdaNumP = 3,
# dist = "normal", sigmaC = 1, fixed.seed=123,cores=2)
#posx<-DepPro$PP1
#posy<-DepPro$PP2
#posz<-DepPro$PP3
#aux<-TestIndNH.fun(posx, posy, posz, cores=1, type='PoissonCluster',
# NumProcess=3,lambdaParent = lambdaParent, lambdaNumP = 3,
# dist = "normal", sigmaC = 1, fixed.seed=123, nsim=200)
#aux$KSpv
```
<span id="page-47-1"></span><span id="page-47-0"></span>uniongentri.fun *Calculates the set of close points of each point in a process*

#### Description

This function calculates the set of close points of each occurence point in the first process of a set of uo to three processes.

#### Usage

```
uniongentri.fun(posx, posy, posz=NULL, info = FALSE, PA = FALSE,
procName=c('X','Y','Z'),...)
```
#### Arguments

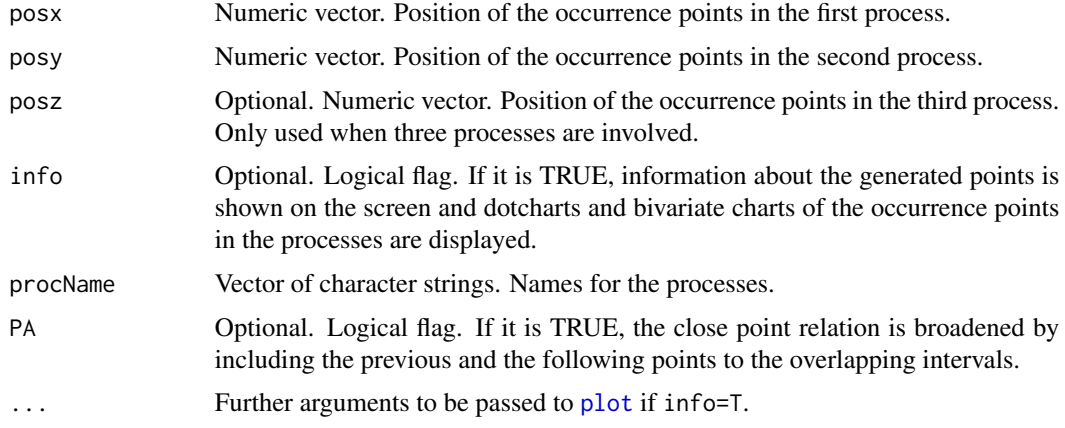

#### Details

A point in a process is close to a point in another process, if their time intervals overlap; the time interval of a point is the time interval between itself and the previous point. If there are three processes, the set of close points of  $t_{x_k}$ ,  $S_{x_i;xyz}$  is defined as the set of the pairs of points  $(t_{y_j}, t_{z_k})$ such that  $t_{x_i}$  is close to  $t_{y_j}$  and  $t_{y_j}$  is close to  $t_{z_k}$ . If there are two processes,  $S_{x_i;xy}$  is the set of points  $t_{y_j}$  such that  $t_{x_i}$  is close to  $t_{y_j}$ .

The algortihm to calculate the sets of close points (in the case of three processes) is the following, see Abaurrea et al. (2015) for details: First, given two processes, the pairs of close points in those processes are calculated. If the last point occurs in the first process, there is a censored time interval in the second process (the point overlaps a time interval whose occurrence point has not been observed) and that pair is not considered). This step is performed for all the combinations of pairs of processes. The basic close point relation is commutative, and only three different pairs (XY, YZ, XZ) must be considered. This is not the case of the broadened definition, where two more

### <span id="page-48-0"></span>uniongentri.fun 49

points (the previous and the following ones) are added to the set; in that case, the six pairs (XY, YX, YZ, ZY, XZ, ZX) must be calculated.

Once all the pairs of close points are obtained, the set of close points for each point  $t_{x_i}$  is obtained by concatenating the adequate pairs of points from all the possible orders of the three processes: XYZ, XZY and YXZ for the basic definition, and the six possible permutations for the broadened definition. The final set of close points of  $t_{x_i}$  is the union of the different pairs from all the possible permutations.

#### Value

A list with elements

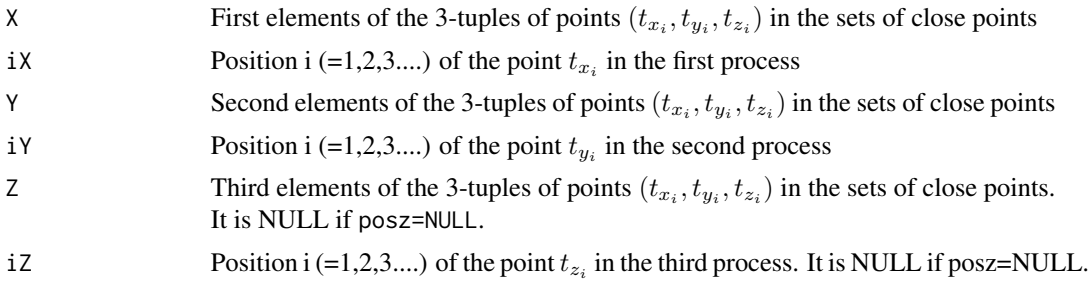

#### References

Abaurrea, J. Asin, J. and Cebrian, A.C. (2014). A Bootstrap Test of Independence Between Three Temporal Nonhomogeneous Poisson Processes and its Application to Heat Wave Modeling. *Environmental and Ecological Statistics*.

#### See Also

[TestIndNH.fun](#page-44-1), [DistSim.fun](#page-21-1), [DistObs.fun](#page-18-2)

### Examples

```
set.seed(123)
posx<-sort(runif(20,0,1000))
posy<-sort(runif(25,0,1000))
posz<-sort(runif(40,0,1000))
aux<-uniongentri.fun(posx, posy, posz, info=TRUE)
```
# <span id="page-49-0"></span>**Index**

## ∗Topic Tests of Independence Between Point Processes in Time

IndTestPP-package, [2](#page-1-0)

BarTxTn, [3](#page-2-0) buscar *(*simNHPc.fun*)*, [41](#page-40-0)

calcdist.fun, *[19](#page-18-0)* calcdist.fun *(*DistObs.fun*)*, [19](#page-18-0) calcNmu *(*CondTest.fun*)*, [5](#page-4-0) ComplPos.fun, [4](#page-3-0) CondTest.fun, [5,](#page-4-0) *[12](#page-11-0)*, *[25](#page-24-0)*, *[44](#page-43-0)*, *[47](#page-46-0)* CPSPpoints.fun, [7,](#page-6-0) *[10](#page-9-0)* CPSPPOTevents.fun, *[8](#page-7-0)*, [8](#page-7-0)

depchi.fun, [10](#page-9-0) DepMarkedNHPP.fun, [12,](#page-11-0) *[14](#page-13-0)*, *[16](#page-15-0)*, *[18](#page-17-0)*, *[43](#page-42-0)* DepNHCPSP.fun, *[13](#page-12-0)*, [13,](#page-12-0) *[16](#page-15-0)*, *[18](#page-17-0)* DepNHNeyScot.fun, *[13,](#page-12-0) [14](#page-13-0)*, [15,](#page-14-0) *[18](#page-17-0)*, *[27](#page-26-0)* DepNHPPqueue.fun, *[13,](#page-12-0) [14](#page-13-0)*, *[16](#page-15-0)*, [17](#page-16-0) DistObs.fun, [19,](#page-18-0) *[23](#page-22-0)*, *[47](#page-46-0)*, *[49](#page-48-0)* DistShift.fun, [20,](#page-19-0) *[44](#page-43-0)* DistSim.fun, *[20,](#page-19-0) [21](#page-20-0)*, [22,](#page-21-0) *[47](#page-46-0)*, *[49](#page-48-0)* DistSimfix.fun *(*DistSim.fun*)*, [22](#page-21-0) dotchart, *[20](#page-19-0)*, *[23](#page-22-0)* DutilleulPlot.fun, *[6](#page-5-0)*, *[12](#page-11-0)*, [24,](#page-23-0) *[28](#page-27-0)*, *[44](#page-43-0)*, *[47](#page-46-0)*

fn2 *(*TestIndNH.fun*)*, [45](#page-44-0) fn2B *(*TestIndLS.fun*)*, [43](#page-42-0) fn2fix *(*TestIndNH.fun*)*, [45](#page-44-0) fn3 *(*DutilleulPlot.fun*)*, [24](#page-23-0)

genbiPos.fun *(*uniongentri.fun*)*, [48](#page-47-0) GenSons.fun *(*DepNHNeyScot.fun*)*, [15](#page-14-0) gentriPos.fun *(*uniongentri.fun*)*, [48](#page-47-0)

HDFaux *(*NHD.fun*)*, [29](#page-28-0)

IndNHNeyScot.fun, *[16](#page-15-0)*, *[23](#page-22-0)*, [25,](#page-24-0) *[28](#page-27-0)* IndNHPP.fun, *[13](#page-12-0)*, *[18](#page-17-0)*, *[27](#page-26-0)*, [27,](#page-26-0) *[40](#page-39-0)*, *[42](#page-41-0)* IndTestPP *(*IndTestPP-package*)*, [2](#page-1-0) IndTestPP-package, [2](#page-1-0) Jenv *(*NHJ.fun*)*, [33](#page-32-0) Kenv *(*NHK.fun*)*, [37](#page-36-0) miKS.fun *(*TestIndNH.fun*)*, [45](#page-44-0) mirank.fun *(*TestIndNH.fun*)*, [45](#page-44-0) nearestD *(*NHD.fun*)*, [29](#page-28-0) nearestdist.fun, *[25](#page-24-0)*, [28](#page-27-0) NHD.fun, *[4](#page-3-0)*, [29,](#page-28-0) *[33](#page-32-0)*, *[36](#page-35-0)*, *[39](#page-38-0)* NHDaux *(*NHD.fun*)*, [29](#page-28-0) NHDFaux *(*NHJ.fun*)*, [33](#page-32-0) NHF.fun, *[4](#page-3-0)*, *[30](#page-29-0)*, [31,](#page-30-0) *[36](#page-35-0)*, *[39](#page-38-0)* NHFaux *(*NHF.fun*)*, [31](#page-30-0) NHJ.fun, *[4](#page-3-0)*, *[30](#page-29-0)*, *[32,](#page-31-0) [33](#page-32-0)*, [33,](#page-32-0) *[39](#page-38-0)* NHJaux *(*NHJ.fun*)*, [33](#page-32-0) NHK.fun, *[4](#page-3-0)*, *[30](#page-29-0)*, *[33](#page-32-0)*, *[36](#page-35-0)*, [37](#page-36-0) NHKaux *(*NHK.fun*)*, [37](#page-36-0) NHKaux2 *(*NHK.fun*)*, [37](#page-36-0) NHKaux3 *(*NHK.fun*)*, [37](#page-36-0) nMenr *(*NHD.fun*)*, [29](#page-28-0)

par, *[34](#page-33-0)* pdist.fun *(*nearestdist.fun*)*, [28](#page-27-0) plot, *[5](#page-4-0)*, *[19,](#page-18-0) [20](#page-19-0)*, *[23,](#page-22-0) [24](#page-23-0)*, *[48](#page-47-0)* prodN2 *(*NHD.fun*)*, [29](#page-28-0)

rexp, *[17](#page-16-0)*

simHPc.fun, [40,](#page-39-0) *[42](#page-41-0)* simNHPc.fun, *[23](#page-22-0)*, *[27,](#page-26-0) [28](#page-27-0)*, *[40](#page-39-0)*, [41](#page-40-0) SpecGap.fun, *[13](#page-12-0)*, [42](#page-41-0)

TestIndLS.fun, *[21](#page-20-0)*, [43,](#page-42-0) *[46,](#page-45-0) [47](#page-46-0)* TestIndNH.fun, *[6](#page-5-0)*, *[12](#page-11-0)*, *[20](#page-19-0)*, *[23](#page-22-0)*, *[25](#page-24-0)*, *[44](#page-43-0)*, [45,](#page-44-0) *[49](#page-48-0)*

uniongentri.fun, *[19,](#page-18-0) [20](#page-19-0)*, *[47](#page-46-0)*, [48](#page-47-0)